## meister10.htm <u>Home</u>"" > <u>ar.cn.de.en.es.fr.id.it.ph.po.ru.sw</u>

| APPROPRIATE TECHNOLOGIES<br>FOR DEVELOPMENT    |     | counting for the Microbusiness - A Teaching Manual (Peace |
|------------------------------------------------|-----|-----------------------------------------------------------|
| Accounting for the                             | Coi | ps, 1975, 105 p.)                                         |
| Microbusiness                                  |     | Information                                               |
| A teaching manual<br>A Handbook for Volunteers |     | Acknowledgement                                           |
|                                                |     | Introduction                                              |
|                                                |     | The system                                                |
| Peace Corps                                    |     | (introduction)                                            |
| INFORMATION<br>COLLECTION & EXCHANGE           |     | The preliminary interview                                 |
| COLLECTION & EXCHANGE                          |     | Lesson # 1                                                |
|                                                |     |                                                           |
|                                                |     | Ecsson # 2 $\mathbb{R}$ Lesson # 3                        |
|                                                |     |                                                           |
|                                                |     | Lesson # 4                                                |
|                                                |     | Installation of the system                                |
|                                                |     | Follow-up visits                                          |
|                                                |     | Month end financial statements                            |
|                                                |     | 🖹 Analysis                                                |
|                                                |     | The financial statements                                  |
|                                                |     | Additional controls                                       |
|                                                |     | Odd entries                                               |
|                                                |     | Aids                                                      |
|                                                |     | Accounting interview                                      |
|                                                |     | The object of accounting                                  |
|                                                |     | Balance statement                                         |
|                                                |     |                                                           |

meister10.htm

- Assets = Capital
- Assets = Capitai Assets Liabilities = Capital
- Profit and loss statement
- Cost of goods sold
- Trial balance
- Initiation sheet
- Definition of debit and credit
- The evolution of debit and credit
- Transactions
- Cash voucher
- Sales voucher
- **Receipt**
- Diagram of the system
- Cash book
- Guide to accounting entries
- Cash transactions
- Credit sales book
- Credit purchases book
- Credit sales
- Credit purchases
- Payments
- Loans to employees section
- Loans to employees list
- Book of accounts: Title of account pages
- Monthly inventory listing

meister10.htm

- Guide to financial statement elaboration
- Uniterrupted working capital flow
- Interrupted working capital flow
- Inventory control page examples
- Control of postdated checks
- Auxiliary cash on hand sheet
- Credit payments with merchandise
- Alternative Acc/Rec section

## <u>Home</u>"" """"> <u>ar.cn.de.en.es.fr.id.it.ph.po.ru.sw</u>

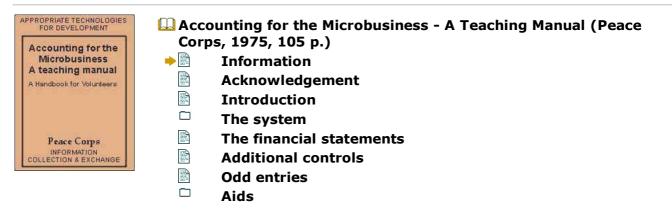

## Information

### **Peace Corps**

### **INFORMATION COLLECTION & EXCHANGE**

## **REPRINT R-23B**

Peace Corps' Information Collection & Exchange (ICE) was established so that the strategies and technologies developed by Peace Corps Volunteers, their co-workers, and their counterparts could be made available to the wide range of development organization and individual workers who might find them useful. Training guides, curricula, lesson plans, project reports, manuals and other Peace Corps-generated materials developed in the field are collected and reviewed. Some are reprinted "as is"; others provide a source of field based information for the production of manuals or for research in particular program areas. Materials that you submit to the Information Collection & Exchange thus become part of the Peace Corps' larger contribution to development.

## Information about ICE publications and services is available through:

The Peace Corps Internet Web Site address:

http://www.peacecorps.gov

Please note the new Peace Corps Mailing Address from July 1998 on is:

ICE/ Peace Corps 1111 20th Street N.W. Washington, DC 20526 USA

Add your to the ICE Resource Center. Send materials that you've prepared so that we can share them with others working in the development field. Your technical insights serve as the basis for the generation of ICE manuals, reprints and resource packets, and also

meister10.htm

ensure that ICE is providing the most updated, innovative problem-solving techniques and information available to you and your fellow development workers.

## ACCOUNTING FOR THE MICRO BUSINESS A TEACHING MANUAL

BY Michael W. Ronan Assisted and Edited by Augusto A. Noronha

Peace Corps Information Collection and Exchange Reprint R-23B October 1976 September 1982

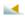

Home"" """"> ar.cn.de.en.es.fr.id.it.ph.po.ru.sw

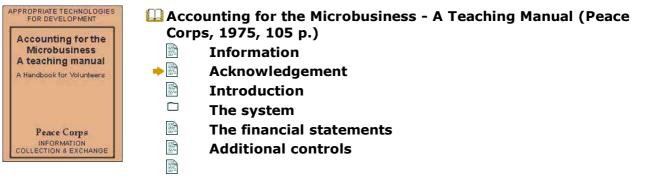

D:/cd3wddvd/NoExe/.../meister10.htm

## Apple entries

#### Acknowledgement

The following accounting system was developed in the spring and summer of 1975 in the Pereira, Colombia, regional office of the Corporacin Financiera Popular. It is the result of the many Peace Corps Colombia Volunteers who preceeded me, as I have only studied and consolidated the systems and ideas of others who often worked in isolation without the benefit of each others work or host country national support.

On this last point, I consider myself very fortunate to have worked with Drs. Alvaro Tribin A. and Guillermo Ramrez Ramrez of the Corporacin Financiera Popular. Their initial faith and continual support have been key in providing the time and flexibility needed to develop, test and promote the system.

This particular manual is the second of two efforts. The first, "Contabilidad pare la Pequea Empresa: Un Sistema Nuevo " is only available in Spanish and is intended to be a reference and self-learning text for the small businessman. It gives a more detailed approach to understanding and using the accounting system but does not attempt to explain teaching procedure or methodology.

The idea for this work is that Augusto A. Noronha a Volunteer working for Sena (Servicio Nacional de Aprendizaje) in Manizales, Colombia. I have generally taught small business owners on a one to one basis while Augusto has amplified the approach to successfully meet classroom needs. He noticed the need for a teacher's version and the following text owes much to his personal ideas and organization of the teaching method. I want to specially thank him for his assistance.

meister10.htm

Other thanks go to Dr. Ramiro Rodas, who assisted Augusto in Manizales; Peter Fraser, the coordinator of the Peace Corps Small Business Program in Colombia; Carmen Luca Montoya and Alba Luca de Ramrez of the Corporacin Financiera Popular, Robert Duncan of Peace Corps/Colombia, and many others.

#### **MICHAEL W. RONAN**

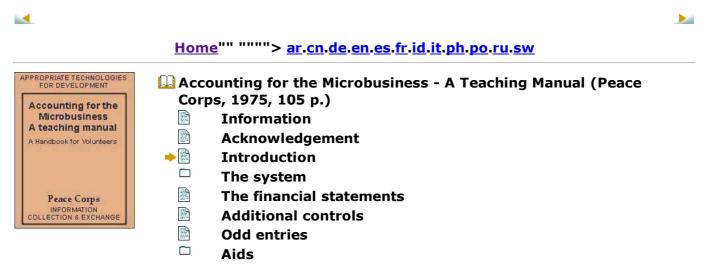

### Introduction

Here in Colombia as in most parts of the world, we find Northamerica, and Western European textbooks and technologies for all levels of business activity. Because these northern societies have developed comparatively strong economies, it is assumed that

#### meister10.htm

lesser developed countries can successfully follow the same path. Unfortunately, experience has shown that aside from large capital intensive industries, the application of western technologies seldom fits very closely. Consequently, it is the thesis of this manual that these technologies should not be merely transplanted but need to be studied, modified and tailored to meet nonclassical circumstances throughout the world.

An example of a western technology that has been passed intact, without even considering alteration, is the science of business accounting. One finds all the classical texts (in foreign editions) taught in the commercial high schools, universities, and adult education centers of the third--world. The debit on a particular deferred payment is the same in Pereira, Colombia, as it is in Columbus, Ohio. One must congratulate the accountants of the world for having created one of the few international languages.

Unfortunately, this language is difficult to learn well and is seldom applicable in its more complex forms. Does a household industry owner, lets say a carpenter, really have to understand deferred payments to carry an accounting system? What that carpenter needs is a very basic, simple system that he can understand and apply to his own business. Obviously, he has no need for a fine understanding of deferred payments or any other complex transaction that he will never use. The shame is that such a system has never been taught.

Sophisticated systems and transactions of the large industries are taught regardless of whether or not they are useful, and students must learn every possible commercial movement known to man. Every accounting course available assumes that its students want to be licenced accountants. There are no courses that address themselves to the limited needs of the household and small industries up to about 10 employees.

Accounting is one of many examples of a Western technology thought too sacred to be questioned, altered or modified to meet local needs. Our carpenter friend need spend only

a few minutes in an accounting class to realize that what he hears has no relation to his needs. Consequently, the largest industries have accurate accounting while smaller ones have little or none.

What has to be developed then is a system of accounting and a method of teaching that are applicable to the situation. We must base accounting upon the particular needs of the small business and the capabilities of its owner. Lets develop something that the owner, his secretary, his wife or one of the children can manage and apply. A basic understanding of our potential students, their needs and capabilities, will guide us to design systems that the student himself can apply without the necessity of taking abstract accounting courses or hiring an expensive accountant. Our goal should be to give the owners and managers of small industries practical systems that they can proudly use to gain an understanding of their own companies and, consequently, manage them better.

Who then is this person? Is he always the same? Can we easily characterize him? Of course, every small business owner is distinct but we can make a few generalizations that will help us work more successfully with him. In Colombia the following observations have been made:

### **Abstract Thinking**

The great majority of the businessmen who hire between one and ten employees have only a few years of education.... two, three, or maybe four years. Consequently they can read, write, add, substract, and construct their product.

What does this imply? Well, although they have had little education, this does not mean their intelligence is limited. They have not been taught systematic approaches more abstract than those of addition and substraction and as a consequence have not become very sophisticated thinkers. However, their production processes demonstrate that they can learn logical work systems. What we must attempt to do is develop business systems

meister10.htm

that are as mechanical as the construction of their product.

To do this we must avoid using abstract concepts whenever possible. We must concentrate on teaching a few basic ideas and their practical applications. We must construct mechanical systems that will enable those, who have the desire to learn but not the basic education, to understand ample systems.

#### Learning Atmosphere

Since the majority have no more than three or four years of formal education, we must realize that they are not accustomed to classes or traditional teaching methods. It must be kept in mind that:

a) With little experience in group learning, they are sometimes timid, uncomfortable and possibly auspicious. Their attention span may be short ant the majority are owner-laborers who cannot spend long periods away from the shop. In this difficult teaching atmosphere it is suggested that classes be kept a mail in number and short in duration. Two hours should be the maximum. The teaching should also be as personal and creative as possible to hold their attention which will be lost if the lesson plan is not practical ant dynamic.

b) Due to their short formal education, they tend to read for enjoyment and not to learn. Because of this, written materials should be kept to a minimum and homework exercises avoided unless they pertain directly to their particular businesses. Pictures, drawings and diagrams are preferable to detailed written handouts that they will rarely, if ever, read.

c) Without formal education they have had to learn by trial and error and tend to appreciate something only when it is revealed before their eyes. As said earlier, these are "practical" people who want to see how to apply an idea and get immediate results. When an idea is complex and fairly subtle, its chances of successfully being taught are slim meister10.htm

because this student demands to immediately know the application of the concept. Because of this, teachers must captivate the student inductively by mixing as much practice with theory as possible and attempt to teach him by the familiar "trial and error" method.

## <u>Pride</u>

Finally, it must always be kept in mind that the owner of the small business is psychologically very different than an employee. He has faith in himself, wants responsibility, and desires to improve his social-economic status.

Unfortunately this difference is seldom taken into account which greatly affects the success of small business assistance projects. We find that a problem lies not in the student but in the heart of the teaching: the attitude of the instructor.

The majority of business counselors and instructors that we know always assume the role of a "patron" in front of small business owners. If the Spanish word "patron" is foreign to you, the book <u>I'm Ok</u>, <u>You're Ok</u> demonstrates the point quite well. Instead of having an "adult: adult" relationship where both parties are considered equals, the roles of "adult: child" are assumed. Within the Latin culture this paternalistic attitude is quite natural to both parties, but it defeats the whole point of business assistance.

Our goal is to capacitate this person, to give him confidence in himself, and teach him that he can manage his business and use simple business systems without the help a "patron", We want to help liberate him from his feelings of inferiority, not reemphasize them. For this reason, if we give him orders and advice instead of planting ideas and seeds of ideas, we are never going to help him because we have never given him the opportunity to think and gain the confidence that is so necessary in his development.

What have we said then about the small business owner? Well, we have said that he is

meister10.htm

different We must consider this difference in his level of abstract thinking, learning experience, and particular pride. To be helped, he needs a special treatment which should consist of the following:

- A. Mechanical Systems that avoid using abstract concepts.
- B. Instruction by trial and error that is both personal and creative
- C. Instructors that understand and respect this class of owner.

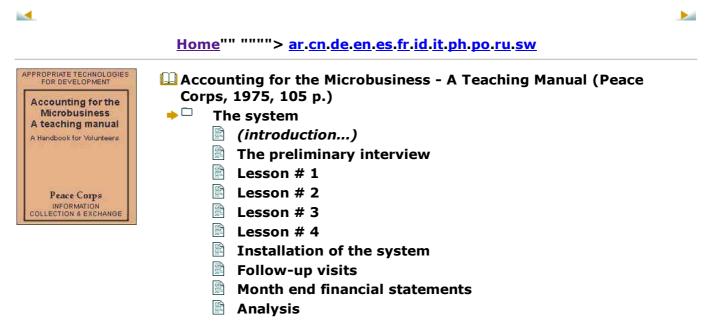

### Accounting for the Microbusiness - A Teaching Manual (Peace Corps, 1975, 105 p.)

### The system

#### **MICRON**

The MICRON accounting system and teaching method have been founded on points "A" and "B" of the introduction. Whenever possible abstract accounting concepts have been simplified and the teaching method streamlined to be as efficient and dynamic as possible. The effectiveness of point "C" (Instructors that understand and respect this class of owner) is, of course, in the hands of you, the instructor. If you are interested and want to teach these people, you will successfully instruct them. If it is a chore you would rather not do, then no <u>system</u> can motivate your students, and it would be best if you worked in something else.

MICRON is based upon a few changes in accounting principles that from some professionals often elicit the same response, "That is not right! " These professionals are correct if one considers standard accounting rules a gospel rather than a guide. But, if one looks at the larger aims of accounting - the accurate registration and representation of business transactions - there may be more than one way to gain the same result. MICRON is another "way" and whether dr not it meets "standard accounting principles" is besides the point. This system works and it is tailored to meet a specific audience who cannot grasp the complexities of those "standard principles".

The primary simplication in this accounting relates to the definition of debits and credits. Here, all debits are "more" of something of value while all credits are "less" of something of value. This is to eliminate the troublesome redefinition of debit and credit on the liabilities side of the balance sheet. The change is made possible by a special organization of the accounts into two distinct groups with two sets of books. This division is between cash and credit transactions.

The first group of accounts consists of all cash transactions and is organized into what D:/cd3wddvd/NoExe/.../meister10.htm

might be called a large checkbook The second group, consisting of credit transactions, is in a book or books designed much like auxiliary accounts payable and accounts receivable books.

The success of MICRON lies in this conceptual and organizational separation of cash and credit transactions. Prototypes to this system attempted to unite the two books into one page and' although it is mechanically possible, the results were not satisfactory It was found that those owners who could not under stand the unified approach could easily use the separated version that distinguishes between cash and credit transactions. Therefore, we urge you not to take a step backwards by using one instead of two books; save yourself the frustration!

The teaching method is one based on both individual and class instruction with a very strong emphasis upon a "trial and error" approach to understanding. The procedure is to teach basic ideas and the fundamentals of bookkeeping in a classroom atmosphere and then immediately emerse the owner into the "practice" by openning the company's books. Follow-up visits check the students progress and serve as sessions to further explain theory or particular book entries. As you will see, those owners who have a genuine desire to learn wild quickly assimilate the material.

It is felt that this quick assimilation is due to two factors. First, the student is not given time to be bored as he immediately sees and experiences theory changed into action. Secondly, after only 5 lessons the student himself becomes the central participant in a very relevant project his own company This immediate transfer of responsibility from teacher to student creates a sink or swim situation where the owner realizes that his success rests totally upon his own abilities. If the instructor makes periodic visits to help and encourage the student, the student realizes that he has no one to blame but himself for failure. Therefore, the ultimate success of this system rests upon the participation and responsibility of the student. We are only trying to "help him help himself". Our teaching experience has shown that this process can be accomplished in an average of 33 hours instruction time. The following line graph will serve as a guide:

| Hours | The Teaching Plan                                                                                         |
|-------|----------------------------------------------------------------------------------------------------|
|       | <u>Objectives</u>                                                                                         |
| 2     | Explanation of the Financial Statements                                                                   |
| 3     | Explanation of: Transactions<br>The System<br>Cash Book                                                   |
| 2     | Explanation of the Credit Books and the purchase of the Accounting Books                                  |
| 2     | Explanation of Auxiliary Sections and Review                                                              |
| 3     | Openning of the Books, elaboration of the initial Balance Statement, and entering the first transactions. |
| 8     | 8 follow-up visits                                                                                        |
| 2     | Instructions to elaborate Financial Statements                                                            |
| 3     | Elaboration of the Financial Statements                                                                   |
| 2     | Seminar on Financial Analysis                                                                             |
| 2     | Review and Analysis of Financial Statements                                                               |
| 2     | Review transactions during month                                                                          |
| 2     | Elaboration and analysis of Financial Statements                                                          |

Sessions should never be more than two hours to avoid losing the students attention. If the students cannot grasp a point, divide a lesson into two sessions. Also it is suggested that the classes be held on consecutive days and that the system be immediately installed. This will insure quick movement from the theory to the practice.

meister10.htm

Before explaining the lesson plan a few other important points must be mentioned ...

First, it is imperative that each instructor understand the mechanics of this system perfectly before attempting to teach it.

Included in the "Financial Statements" section of this manual are a trial balance, beginning and ending balance sheets, and an income statement for the transactions of "Colombia Industries" during the month of July. During the lesson, if one follows the commercial movements of this company, the evolution of the system from the beginning balance sheet to the elaboration of month end statements will become clear.

Other aids to greater proficiency are provided by the sections entitled "Additional Controls" and "Odd Entries". However' it is assumed that the instructor knows or has had experience in accounting. Many small businesses often conduct transactions that are, to say the least, odd and experience in accounting comes in handy when deciding what to debit and credit. Such rare entries become an intellectual challenge but we have yet to find one that can't be handled In short, be imaginative. MICRON is as effective as its application.

Second, it is preferred that the instructor initially teach two or three companies on a personal non-classroom basis to gain mastery of the system and teaching method The benefits of the "trial and error" method of learning can be of use to teachers as well as students. It should also be suggested that the number of students per teacher be kept to manageable levels At month end statement time 4 or 5 companies are a lot.

Third, the teacher must remember that his audience has a short attention span. Again, we emphasize as many visual and dynamic teaching techniques as possible. Asking spot questions taking examples from the students' industries reviewing important concepts from new points of view, etc. will make a boring session into an exciting one. A good teacher is an actor ... so let yourself get into it!

#### meister10.htm

Fourth, the selection of students should be a careful process. Whether the students be business owners, their wives, children or trusted employees, the first consideration must be desire. Only those who want to learn will learn and you will be wasting both your time and theirs if there isn't this important common denominator, For those of you who work with credit related institutions, it might be noted that those students who are awaiting approval of loans often have shown more desire before receiving the money than after. Consequently, we discourage teaching those awaiting loan approval as their motives might be camouflaged.

If during the preliminary interview the person shows desire and has a company that might be judged "ongoing" rather than in a "liquidation" state, the final decision rests upon his intellectual capabilities. Years of education are not necessarily indicative of a person's ability to assimilate new ideas, make rational judgments, and show common sense. This is your value judgment. We urge you not to accept obvious failures for instruction as only illwill will result.

Given the classroom situation, it is best to group those of equal intellectual capabilities. Also if they can be drawn from the same industrial sector or have similar types of business transactions, the teaching process will be easier.

Finally, if someone other than the owner is to be bookkeeper, it is very important that the owner also attend classes and learn some accounting. Experience has shown that where the owner knows nothing of the accounting, he often ignores it or may even distrust it.

Fifth, it is recommended that a pencil, not a pen be used to make all entries. Students are expected to make errors at first (it is part of the teaching method) and they will probably continue doing so even after the system is mastered ... we are all human. Just because something is written in pen does not make it more correct ... only harder to erase.

Now that you have an overview of MICRON and its teaching method, we have organized D:/cd3wddvd/NoExe/.../meister10.htm

#### meister10.htm

approach, lesson, and follow-up outlines that can either serve as a step by step reference to class instruction or as a guide to one-on-one teaching. The basic structure of these outlines will be a listing of the objectives teaching or instructional aids and the recommended procedural approach to each session.

Included in this manual is a detachable "Teaching and Instructural Aids" section that will prove to be quite helpful. It consists of a chronological sequence of questionnaires visual aids, handouts, and examples that are numbered to conform to the session outlines. They will not only help explain the system to you and your students, but should add an important visual dimension to what is generally a very boring subject to teach,

Finally, good lucks You are about to make accounting both relevant and dynamic to an economic sector that desperately needs the help. You should also have a very satisfying experience as those you teach will be most appreciative of your assistance.

The preliminary interview

## THE INTRODUCTORY INTERVIEW

| <b>OBJECTIVES:</b> | a. To establish a working relationship with the owner.                                                      |   |
|--------------------|----------------------------------------------------------------------------------------------------|---|
|                    | b. To study his learning potential and knowledge of accounting.                                             |   |
|                    | c. To understand every business transaction that the company makes in order efficiently organize the books. |   |
| MATERIAL<br>AIDS:  | Aid # 1. The Questionnaire.                                                                                 |   |
| PROCEDURE:         |                                                                                                    |   |
|                    | This should be a loose interview cossion using the question pairs as a guide                                |   |
| B.                 | This should be adoose interview, session using the question naire as a quide, first                         | 1 |

D:/cd3wddvd/NoExe/.../meister10.htm

| 1/10/2011 | meister10.htm<br>It should be conducted in the owner's company so that the teacher can get a mst<br>hand idea of the company's operations, review the firm's paperwork and look at any<br>rudimental accounting system that might be in use. In this way the instructor should<br>be able to judge the difficulty or ease that teaching this person may present.                                                                                                    |
|-----------|----------------------------------------------------------------------------------------------------|
| 3.        | The understanding of all commercial transactions is indispensable. After the interview you should be able to state all the business policies of this company. This will include how postdated checks are issued, received and handled; whether the company incurs expenses or receives income from outside the business; who pays for the transportation of merchandise, etc.                                                                                                    |
| 4.        | After the interview list all the accounts this company needs to carry and in what manner you ought to organize the books to facilitate entries.                                                                                                    |
| 5.        | It might be pointed out that the teacher should not attempt to change the company's business practices at this point. He should only figure out how to account for them. During the lesson the concept of the separation of the owners' cash from that of the company will be introduced, Most fundamental business policy changes should be suggested only after the first month's financial statements are compiled. In this manner the instructor can demonstrate with facts how changes may improve the company's condition. |

## Lesson # 1

| <b>OBJECTIVES:</b> | To explain:                                                         |
|--------------------|---------------------------------------------------------------------|
|                    | a) The reasons for accounting                                       |
|                    | b) Balance Sheet. Profit and Loss Statement, and the Trial Balance. |
| MATERIAL           | Bulletin Board Aids: 2, 3, 4, 5, 6, 7, 8                            |
| AIDS:              | Handout Aids: 3, 6, 8 9                                             |
|                    |                                                                     |
| METHODOLOGY        | And 2. What is the object of Accounting the oral lesson:            |

D:/cd3wddvd/NoExe/.../meister10.htm

| 21 | /10 | 120 | )11 |
|----|-----|-----|-----|
| 21 | 10  | /20 | 111 |

|    | 1.1 "The object of accounting is to <u>collect</u> the transactions, to <u>organize</u> and <u>register</u> them and to <u>present</u> them in a way that facilitates <u>analysis</u> "                       |
|----|----------------------------------------------------------------------------------------------------|
|    | 1.2 "The presentation that facilitates analysis takes the form of the Balance Sheet and the Profit and Loss Statements.'                                                                                      |
| 2. | Aid 3. What is the Balance Statement? Discussion                                                                                                    |
|    | 2.1 "The Balance Statement represents the financial condition of a company in \$ on a particular day. "                                                                                                    |
|    | 2.2 Explain every account especially cash on hand, inventory, investments, fixed assets, current liabilities and capital. For example: "Investments are funds of the company invested outside the business. " |
|    | 2.3 Aids 4, 5. Explain: Assets - Liabilities = Capital.<br>Assets = What the company has<br>Liabilities = What the company owes,                                                                              |
|    | Capital = What remains after paying deb or your investment in the company.                                                                                                    |
| 3. | Aid 6. What is a Profit and Loss Statement? Discussion.                                                                                                    |
|    | 3.1 It is the application of costs to sales during a given period of time to determine profitability.                                                                                                    |
|    | 3.2 Aid 7. Explain each account. Concentrate on Cost of Goods Sold.                                                                                                    |
| 4. | Aid 8. What is a Trial Balance?                                                                                                    |
|    | 4.1 "It is an organizational tool comprised of all the company's accounts taken from both the Balance and Income Statements It is proof that all transactions have been properly recorded.                    |
|    | 4.2 Do not explain it further as it will only confuse the student.                                                                                                    |
| 5. | Aid 9. Hand out the "Initiation Sheet".                                                                                                    |
|    | 5.1 It is the information needed to start an accounting system.                                                                                                    |

meister10.htm 5.2 Assign the "Fixed Assets List and Values" for the next class.

## Lesson # 2

| <b>OBJECTIVES:</b> | To explain:                                                                                                    |
|--------------------|----------------------------------------------------------------------------------------------------|
|                    | a) Transactions                                                                                                    |
|                    | b) Paper Work                                                                                                    |
|                    | c) Overview of System                                                                                                    |
|                    | d) Cash Book                                                                                                    |
|                    | e) The gathering of information for initial balance sheet.                                                                                                    |
| MATERIAL           | Bulletin Board Aids: 2, 10, 11, 12, 13, 14, 15, 16, 17, 18, 19                                                                                                    |
| AIDS:              | Handout Aids: 16, 18, 19.                                                                                                    |
|                    | NOTE: Cover one classroom wall with Aid 17.                                                                                                    |
| METHODOLOGY        | / <b>:</b>                                                                                                    |
| 1.                 | Aid 2. The object of accounting is to <u>collect</u> transactions, to <u>organize</u> and                                                                                                    |
|                    | register them and to present them in a way that facilitates analysis.                                                                                                    |
| 2.                 | What is a transaction? Discussion.                                                                                                    |
|                    | 2.1 "An interchange of two things of value".                                                                                                    |
|                    | 2.1 An interchange of two things of value .                                                                                                    |
|                    | 2.1 An interchange of two things of value .<br>2.2 Aid 10. In every transaction there is <u>more</u> of one thing and <u>less</u> of another.                                                                                                    |
|                    |                                                                                                    |
|                    | 2.2 Aid 10. In every transaction there is <u>more</u> of one thing and <u>less</u> of another.                                                                                                    |
|                    | <ul> <li>2.2 Aid 10. In every transaction there is more of one thing and less of another.</li> <li>2.3 The more is called <u>Debit</u>.</li> </ul>                                                                                                    |
|                    | <ul> <li>2.2 Aid 10. In every transaction there is <u>more</u> of one thing and <u>less</u> of another.</li> <li>2.3 The <u>more</u> is called <u>Debit</u>.</li> <li>The <u>less</u> is called <u>Credit</u>.</li> </ul>                                                                                                    |
|                    | <ul> <li>2.2 Aid 10. In every transaction there is more of one thing and less of another.</li> <li>2.3 The more is called <u>Debit</u>.<br/>The less is called <u>Credit</u>.</li> <li>2.4 Aid 11. The evolution of Debit and Credit.</li> </ul>                                                                                                    |
|                    | <ul> <li>2.2 Aid 10. In every transaction there is <u>more</u> of one thing and <u>less</u> of another.</li> <li>2.3 The <u>more</u> is called <u>Debit</u>.<br/>The <u>less</u> is called <u>Credit</u>.</li> <li>2.4 Aid 11. The evolution of Debit and Credit.</li> <li>2. 41 If I give you two oranges, I have two less (make entry).</li> </ul>              |
|                    | <ul> <li>2.2 Aid 10. In every transaction there is more of one thing and less of another.</li> <li>2.3 The more is called Debit.<br/>The less is called Credit.</li> <li>2.4 Aid 11. The evolution of Debit and Credit.</li> <li>2.41 If I give you two oranges, I have two less (make entry).<br/>If you give me two apples, I have two more (entry).</li> </ul> |

| <ul> <li>2.43 If I buy \$100 of raw materials, I enter \$100 as a "credit" to cash and \$100 as a "debit" to raw materials.</li> <li>2.44 If I sell \$500 in merchandise, I enter \$500 as a "debit" to cash and \$500 a a "credit" to raw materials.</li> <li>2.5 Aid 12. How many types of transactions are there? Discussion.</li> <li>2.51 <u>Cash</u> where the interchange of two things of value takes place on the same day. Examples.</li> <li>2.52 <u>Credit</u> where the interchange takes place on two different days.</li> </ul> |
|----------------------------------------------------------------------------------------------------|
| <ul> <li>2.44 If I sell \$500 in merchandise, I enter \$500 as a "debit" to cash and \$500 a a "credit" to raw materials.</li> <li>2.5 Aid 12. How many types of transactions are there? Discussion.</li> <li>2.51 <u>Cash</u> where the interchange of two things of value takes place on the same day. Examples.</li> </ul>                                                                                                    |
| a "credit" to raw materials.2.5 Aid 12. How many types of transactions are there? Discussion.2.51 Cash where the interchange of two things of value takes place on the same day. Examples.                                                                                                    |
| 2.51 <u>Cash</u> where the interchange of two things of value takes place on the same day. Examples.                                                                                                    |
| same day. Examples.                                                                                                    |
| 2.52 Credit where the interchange takes place on two different days.                                                                                                    |
| Examples.                                                                                                    |
| Why Paper Work? Discussion                                                                                                    |
| 3.I Evidence to prevent errors, omissions, and tricks;                                                                                                    |
| 3.2 A record for accounting.                                                                                                    |
| 3.3 Demonstrate a cash voucher (Aid 13), a sales voucher (Aid 14), and a receipt (Aid 15).                                                                                                    |
| Aid 16. Diagram of the System. Explain first two steps.                                                                                                    |
| Cash transactions are entered in the Cash Book.                                                                                                    |
| Credit transactions are entered in the Credit Book.                                                                                                    |
| Aid 17. The Cash Book. this model should be on the wall.                                                                                                    |
| 5.1 Explain the book's three sections: Information, Money, Accounts,                                                                                                    |
| 5.2 Explain each one of the accounts.                                                                                                    |
| 5.3 Aid 18. Handout the "Guide to Account Entries " and use it to explain entrie                                                                                                    |
| 5.4 Aid 19 Present this list of transactions one by one saying.<br>"Is this a cash or credit transaction?" Cash.<br>Where do we enter cash transactions?" Cash Book.                                                                                                    |
|                                                                                                    |

meister10.htm

| 5.5 Explain how to "square" the Cash Book page.                                                                                      |
|----------------------------------------------------------------------------------------------------|
| 5.51 The total of all debits must equal all the credits                                                                              |
| 5.52 Add all columns vertically, then add all debit balances and all credit balances.                                                |
| 5.53 If not equal,<br>a) check all entries for debits and credits;<br>b) check addition                                              |
| 5.6 Pass squared account balances on to the next page.                                                                               |
| Review list of fixed assets and their values.                                                                                        |
| Referring to the "Initiation Sheet" request list of all suppliers, clients and creditors with account balances for the next session. |
| Advise students that they will buy their books at the next session and announce their price.                                         |
|                                                                                                    |

### Lesson # 3

|                     | To explain Credit Books<br>To sell and distribute account books,                                                                                                    |
|---------------------|----------------------------------------------------------------------------------------------------|
| MATERIAL<br>AIDS:   | Bulletin Board Aids: 16, 20, 21, 22, 23, 24,                                                                                                    |
| <b>METHODOLOGY:</b> | Distribute work sheets for the Credit Books,                                                                                                    |
| 1.                  | Aid 16. Review the Diagram of the System.                                                                                                    |
|                     | The Credit Books are divided into two groups:<br><u>Credit Sales</u> and <u>Payments</u> are entered in the <u>Credit Sales Book</u> .<br><u>Credit Purchases</u> and <u>Payments are entered in the Credit Purchases</u> |

meister10.htm

| Book.                                                                                                    |
|----------------------------------------------------------------------------------------------------|
| 2.1 Both the Organization and Entries are the same in each book.                                                                                                    |
| 2.11 The Books are divided into Amount, Individual Account' and Summary sections. Explain using Aids 20, 21.                                                                                                    |
| 2.12 Credit Transactions are recorded in all these sections.                                                                                                    |
| <ul> <li>2.2 Handout six worksheets to each student, refer them to the "Guide to Accoun Entries" and (Aid 22) present the list of examples one by one asking "Is this a cash or credit sale?" Credit.</li> <li>"Where do we enter credit sales?" Credit Sales Book "How?" Pick a student.</li> </ul>                                                                    |
| 2.3 Aid 23. Repeat the procedure of 2.2 for Credit Purchases examples.                                                                                                    |
| 2.4 Emphasize importance of credit balances asking, "How much does client "x" owe us?" "All clients? "; etc.                                                                                                    |
| Credit Payments - review difference between credit and cash payments.                                                                                                    |
| 3.1 If sale occurs at delivery, advances before and payments after delivery are credit payments.                                                                                                    |
| <ul> <li>3.2 Refer to the "Guide to Accounting Entries", read the examples (Aid 24) one by one and have the students make the entries in their handouts as you do on the bulletin board asking,</li> <li>"Is this a cash or credit transaction?"</li> <li>Cash because we receive money.</li> <li>"Where do we enter cash transactions?"</li> <li>Cash Book.</li> </ul> |
| "Does this cash transaction affect a credit account also?" Yes.                                                                                                    |
|                                                                                                    |

| 21  | /1(  | 1/2   | 01  | 1          |
|-----|------|-------|-----|------------|
| Z 1 | / T( | J   Z | 101 | - <b>-</b> |

| 1/10/2011 |                                            | meister10.htm                                                                                                    |
|-----------|--------------------------------------------|----------------------------------------------------------------------------------------------------|
| 4.        |                                            | receive advances. Make up examples.<br>ell accounting books: to prevent mistakes, gain a<br>ecure a supply of materials.           |
|           | 4.1 The books are                          | ::                                                                                                    |
|           | 4.11 The <u>Cask Bo</u><br>"T" accounts.   | ok: Soft cover accounting notebook with between 12 and 16                                                                          |
|           |                                            | ooks: Adjustable, 2 screw binding, hardcover accounting books ns. An alphabetical index (for individual accounts) and 100 in each. |
|           | 4.13 The <u>Account</u> columns.           | Book: 40 pages softcover accounting notebook with three                                                                            |
|           | 4.14 Folders: 8 si                         | mple cardboard folders to file:                                                                                                    |
|           | Banks<br>Clients<br>Suppliers<br>Creditors | Others<br>Correspondence<br>Financial Statements<br>Taxes                                                                          |
| 5.        | Review the fiat of balances.               | of Clients, suppliers and creditors and their account                                                                              |

## Lesson # 4

|                   | a) To explain the auxiliary sections.<br>b) To review bookkeeping proceedures in sub-groups.<br>c) To organize their books. |
|-------------------|----------------------------------------------------------------------------------------------------|
| MATERIAL<br>AIDS: | Aids 25, 26, 27, 28                                                                                                    |
| METHODOLOGY:      |                                                                                                    |

# METHODOLOGY:

D:/cd3wddvd/NoExe/.../meister10.htm

| 1. | "Should we control other accounts like accounts receivables and accounts payables". Discussion                          |
|----|----------------------------------------------------------------------------------------------------|
|    | 1.1 Loans to Employees Have students suggest organization,                                                              |
|    | 1.11 Aid 25. Individual Account and Summary Sections                                                                    |
|    | 1.12 Aid 26 Read list and make entries in worksheets.                                                                   |
|    | 1.2 Creditors Have students suggest organization.                                                                       |
|    | 1.21 Individual Account and Summary Sections                                                                            |
|    | 1.22 These may be divided into short and long term individual account and summary sections.                             |
| 2. | Review "Guide to Account Entries" and "Diagram of System".                                                              |
|    | 2.1 Stress control accounts: banks, cash on hand! accounts receivable, accounts payable; creditors, loans to employees. |
|    | 2.2 Discuss value of Control Accounts.                                                                                  |
|    | 2.3 Divide class into subgroups, pass out receipts and vouchers of fictitious transactions ; have them make entries,    |
|    | 2.31 Have at least as many entries as students.                                                                         |
|    | 2.32 Have a representative from each group make entries on bulletin board - every student must make one entry.          |
|    | 2.33 Add up debits and credits to check work.                                                                           |
| 3. | Organization of the Books help students.                                                                                |
|    | 3.1 Place Account titles in Cash and Credit Books according to company,<br>Auxiliary Sections are in Credit Books.      |
|    | 3.2 List fixed assets on the last pages of a Credit Book.                                                               |
|    | 3.3 Aid 27. Place account headings (all possible to account for future growth) in                                       |
|    |                                                                                                    |

## meister10.htm

|    | Account Book.                                                                                                    |
|----|----------------------------------------------------------------------------------------------------|
|    | 3.4 Aid 28. Explain how to take an inventory of merchandise. Using last page of Cash Book, list raw materials, products in process and finished goods. |
| 4. | Set the date of system initiation with each student they must have all information required by the "Initiation Sheet" at that date.                    |

# Installation of the system

|    | a) Open the Books<br>b) Make the first day's entries                                                                       |
|----|----------------------------------------------------------------------------------------------------|
|    | Aid 9                                                                                                    |
|    | The first section is for teachers who are instructing students individually The second section resumes the group approach. |
| 1. | The one-on-one approach (Aid 9)                                                                                            |
|    | 1.1 Give student "Initiation Sheet"                                                                                        |
|    | 1.11 All balances must be from the night before initiation.                                                                |
|    | 1.12 Inventory is only the <b>value of raw materials.</b> Neither sales price nor invested labor is important.             |
|    | 1.13 Do not start system without 95% of information Bank balances, Inventory and Cash on Hand are imperative.              |
|    | 1.2 Teacher buys and organizes books.                                                                                      |
|    | 1.21 Organization based on original interview and new information.                                                         |
|    | 1.22 Place account headings in all books.                                                                                  |
| 2. | The Dav of Initiation - in the company                                                                                     |

D:/cd3wddvd/NoExe/.../meister10.htm

| /10/2011 | meister10.htm                                                                                                    |
|----------|----------------------------------------------------------------------------------------------------|
|          | 2.1 Fill out Account Book with balances from the Initiation Sheet.                                                                                                |
|          | 2.2 Pass balances to a Balance Statement and compute Beginning Capital                                                                                            |
|          | 2.21 Pass Beginning Capital balance back to Account Book.                                                                                                    |
|          | 2.22 If the owner forgets something, the affected account must be changed and the Beginning Capital readjusted.                                                   |
|          | 2.3 Open the Cash Book.                                                                                                    |
|          | 2.31 Enter Cash or hand and Bank Account Balances.                                                                                                    |
|          | 2.32 Check last page inventory section. If not complete, require completion by the next visit.                                                                    |
|          | 2.4 Open the Credit Books                                                                                                    |
|          | 2.41 Place names and account balances in the respective "individual account" sections of Accounts Receivable, Accounts Payable, Loans to Employees and Creditors. |
|          | 2.42 Add up individual account balances and enter the sum in the respective "summary" section. These balances must coincide with those in the Account Books.      |
|          | 2.43 Check fiat of Fixed Assets. If not complete, require completion by the next visit.                                                                           |
|          | 2.5 Place all papers and documents in their respective folders.                                                                                                   |
| 3.       | Make first day's entries. Entries are to be made daily.                                                                                                    |
|          | 3.1 Help owner if needed. Explain questions.                                                                                                    |
|          | 3.2 Have owner list doubts or omissions for the next visit.                                                                                                    |
|          | 3.3 Congratulate owner and get a well deserved beer or two!                                                                                                    |

# Follow-up visits

| /10/2011  | meister10.htm                                                                                                    |
|-----------|----------------------------------------------------------------------------------------------------|
| OBJECTIVE | <ul> <li>S: a) Check Entries</li> <li>b) Explain theoretical or practical misunderstandings</li> <li>c) Check paper flow</li> <li>d) Balance first Cash Book page</li> </ul>                                                                                                    |
| PROCEDUR  | E: Visit the company as needed. Every other day at first.                                                                                                    |
| 1.        | Check entries at first read every one                                                                                                    |
|           | <ul><li>1.1 If error is found,</li><li>a. Ask why entry was made as it was.</li><li>b. Repeat theoretical argument behind the omission</li><li>c. Have him correct error and explain what he has done and why.</li></ul>                                                                                                    |
|           | <ul> <li>1.2 Common errors include</li> <li>a. Entering payments from clients in the sales column,</li> <li>b. Entering payments to suppliers in the raw materials column.</li> <li>c. Addition and substraction in balances and summaries</li> <li>d. Entering transportation, discount or commission expenses among "general expenses".</li> <li>e. Forgetting to make all three entries on a credit transaction</li> <li>f. Not entering a sale at time of delivery,</li> <li>g. Entering either sales or purchases in the payments columns of the credit books.</li> <li>NOTE In the Credit Books the second column is always for payments.</li> </ul> |
| 2.        | Check Paper Flow                                                                                                    |
| 3.        | Help Balance the first Cash Bock page he should do the rest.                                                                                                    |

## Month end financial statements

**OBJECTIVES:** a) To close the books

b) Elaborate Financial Statements

21,

| /10/2011   | meister10.htm                                                                                                    |
|------------|----------------------------------------------------------------------------------------------------|
| AIDS:      | nahuuul Alu 29.                                                                                                    |
| PROCEDURE: | The following is not a lesson plan but a detailed explanation of statement<br>elaboration. Two or three days before month end give a short class on this subject.<br>Often students will do better if given a step by step approach: squaring the month,<br>completing the Account Book and, then, elaboration of the Statement.<br>The best students will loam in two months; the rest in 4. If they have not learned by<br>this point, have them drop the Cash Book and only carry the Credit Books for<br>control. |
| 1.         | Closing the Books                                                                                                    |
|            | 1.1 Take a month end inventory using the inventory section of the Cash Book. Pass balances to the Account Book.                                                                                                    |
|            | <ul> <li>1.2 Square Cash Book on the last day of month.</li> <li>a) This effectively squares the <u>month</u>.</li> <li>b) Leave a margin of knee between months for correctionsand omissions.</li> <li>c) Start next month with Bank and Cash on Hand balances.</li> </ul>                                                                                                    |
| 2.         | Account Book                                                                                                    |
|            | 2.1 Pass all balances from the Cash Book to the appropriate account.                                                                                                    |
|            | <ul><li>2.2 Pass the "Amounts" of Credit Sale a and Purchases when indicated.</li><li>a) These amount sections are cleared at month's end.</li><li>b) Do not merely pass control section balances!</li></ul>                                                                                                    |
|            | 2.3 Figure account balances:<br>Past Month's Balance<br>+ Debit Entries<br>- <u>Credit Entries</u><br>This Month's Balance                                                                                                    |

| /10/2011 | meister10.htm                                                                                                    |
|----------|----------------------------------------------------------------------------------------------------|
|          | <ul> <li>a) If balances on control accounts to not match those in the Account Book, compare all entries and check all mathematics until the discrepancy is found.</li> <li>b) Group all variable expenses in "Cost of Sales"</li> </ul> |
|          | c) Group all fixed expenses in "Other Expenses"                                                                                                    |
| 3.       | High Balance balances for year end purposes.                                                                                                    |
|          | 3.1 Pass all account balances by filling in the blanks.                                                                                                    |
|          | 3.2 Use last month's inventory figure.                                                                                                    |
|          | 3.3 The sum of Column I must equal Column II                                                                                                    |
|          | 3.4 If the Trial Balance does not square<br>a) Were all numbers correctly passed?                                                                                                    |
|          | <ul> <li>b) Are the mathematical operations in the Account Book correct?</li> <li>c) Were the balances from the squared Cash Book and the Amounts of Credit Sales<br/>and Purchases correctly passed?</li> </ul>                        |
|          | d) Are control account balances and the Account Book squared?                                                                                                    |
| 4.       | Financial Statement                                                                                                    |
|          | 4.1 The Profit and Loss Statement                                                                                                    |
|          | a) Pass the appropriate accounts.                                                                                                    |
|          | b) Pass amount of profit or lose to the Account Book ant the Balance Statement.                                                                                                    |
|          | 4.2 The Balance Statement                                                                                                    |
|          | a) Pass appropriate accounts - this month's inventory and profits also.                                                                                                    |
|          | b) Check accuracy by comparing sum of Capital accounts to Assets minus Liabilities.                                                                                                    |

# Analysis

**OBJECTIVES:** How to

a) apply and interpret financial statements

| <ul> <li>coat when it truly (in accordance with the accounting data, not intuition) shows a marked monthly variance reflected in production changes. To match labor and inventory costs is extremely complicated and we suggest the fixed coat method, <i>A</i> variance is averaged out over time.</li> <li>1.2 Demonstrate how marginal utility must cover fixed costs to have profits         <ul> <li>a) The salary of the owner (or owners) is included among the fixed costs for psychological reasons.</li> <li>We never want him to see profits unless they are over what he personally takes out of the business.</li> <li>This way he will treat his personal expenses as a cost and perhaps thinks twice before spending money he knows 0a company needs.</li> <li>To convince him he should budget his expenses in a fixer weekly salary and live within it.</li> <li>b) If sales taxes are paid and do not really have a relationship to sales, they should</li> </ul> </li> </ul>                                                                                                    | /10/2011   | meister10.htm                                                                                                    |
|----------------------------------------------------------------------------------------------------|------------|----------------------------------------------------------------------------------------------------|
| MATERIAL<br>AIDS:       Aids 30, 31, 32         PROCEDURE:       A month or two after the students have completed sets of financial statements, git them a class on the use and application of these statements and the rest of the system.         1.       The Profit and Loss Statement - organized to facilitate marginal utility analysis.         1.       The Profit and Loss Statement - organized to facilitate marginal utility b) Labor costs of sales" and "cost of goods sold" affect marginal utility b) Labor costs generally, may be treated as a fixed cost. Only treat it as a variable coat when it truly (in accordance with the accounting data, not intuition) shows a marked monthly variance reflected in production changes. To match labor and inventory costs is extremely complicated and we suggest the fixed coat method, A variance is averaged out over time.         1.2 Demonstrate how marginal utility must cover fixed costs to have profits a) The salary of the owner (or owners) is included among the fixed costs for psychological reasons.         • We never want him to see profits unless they are over what he personally takes out of the business.       • This way he will treat his personal expenses as a cost and perhaps thinks twice before spending money he knows 0a company needs.         • To convince him he should budget his expenses in a fixer weekly salary and live within it.       b) If sales taxes are paid and do not really have a relationship to sales, they should within it.                                                                            |            |                                                                                                    |
| AIDS:       PROCEDURE:         A month or two after the students have completed sets of financial statements, gitthem a class on the use and application of these statements and the rest of the system.         1.       The Profit and Loss Statement - organized to facilitate marginal utility analysis.         1.       The Profit and Loss Statement - organized to facilitate marginal utility analysis.         1.1       Demonstrate the effect of variable costs upon sales revenues.         a) Show how "costs of sales" and "cost of goods sold" affect marginal utility         b) Labor costs generally, may be treated as a fixed cost. Only treat it as a variable coat when it truly (in accordance with the accounting data, not intuition) shows a marked monthly variance reflected in production changes. To match labor and inventory costs is extremely complicated and we suggest the fixed coat method, A variance is averaged out over time.         1.2       Demonstrate how marginal utility must cover fixed costs to have profits a) The salary of the owner (or owners) is included among the fixed costs for psychological reasons.         We never want him to see profits unless they are over what he personally takes out of the business.       This way he will treat his personal expenses as a cost and perhaps thinks twice before spending money he knows 0a company needs.         To convince him he should budget his expenses in a fixer weekly salary and live within it.       b) If sales taxes are paid and do not really have a relationship to sales, they should within it. |            |                                                                                                    |
| them a class on the use and application of these statements and the rest of the system.         1.       The Profit and Loss Statement - organized to facilitate marginal utility analysis.         1.1       The profit and Loss Statement - organized to facilitate marginal utility by analysis.         1.1       Demonstrate the effect of variable costs upon sales revenues.         a) Show how "costs of sales" and "cost of goods sold" affect marginal utility by Labor costs generally, may be treated as a fixed cost. Only treat it as a variable coat when it truly (in accordance with the accounting data, not intuition) shows a marked monthly variance reflected in production changes. To match labor and inventory costs is extremely complicated and we suggest the fixed coat method, A variance is averaged out over time.         1.2       Demonstrate how marginal utility must cover fixed costs to have profits a) The salary of the owner (or owners) is included among the fixed costs for psychological reasons.         - We never want him to see profits unless they are over what he personally takes out of the business.         - This way he will treat his personal expenses as a cost and perhaps thinks twice before spending money he knows 0a company needs.         - To convince him he should budget his expenses in a fixer weekly salary and live within it.         b) If sales taxes are paid and do not really have a relationship to sales, they should within it.                                                                                                    |            | Aids 30, 31, 32                                                                                                    |
| <ul> <li>analysis.</li> <li>1.1 Demonstrate the effect of variable costs upon sales revenues. <ul> <li>a) Show how "costs of sales" and "cost of goods sold" affect marginal utility</li> <li>b) Labor costs generally, may be treated as a fixed cost. Only treat it as a variable coat when it truly (in accordance with the accounting data, not intuition) shows a marked monthly variance reflected in production changes. To match labor and inventory costs is extremely complicated and we suggest the fixed coat method, A variance is averaged out over time.</li> </ul> </li> <li>1.2 Demonstrate how marginal utility must cover fixed costs to have profits a) The salary of the owner (or owners) is included among the fixed costs for psychological reasons. <ul> <li>We never want him to see profits unless they are over what he personally takes out of the business.</li> <li>This way he will treat his personal expenses as a cost and perhaps thinks twice before spending money he knows 0a company needs.</li> <li>To convince him he should budget his expenses in a fixer weekly salary and live within it.</li> <li>b) If sales taxes are paid and do not really have a relationship to sales, they should</li> </ul> </li> </ul>                                                                                                    | PROCEDURE: | them a class on the use and application of these statements and the rest of the                                                                                                    |
| <ul> <li>a) Show how "costs of sales" and "cost of goods sold" affect marginal utility</li> <li>b) Labor costs generally, may be treated as a fixed cost. Only treat it as a variable coat when it truly (in accordance with the accounting data, not intuition) shows a marked monthly variance reflected in production changes. To match labor and inventory costs is extremely complicated and we suggest the fixed coat method, <i>A</i> variance is averaged out over time.</li> <li>1.2 Demonstrate how marginal utility must cover fixed costs to have profits</li> <li>a) The salary of the owner (or owners) is included among the fixed costs for psychological reasons.</li> <li>We never want him to see profits unless they are over what he personally takes out of the business.</li> <li>This way he will treat his personal expenses as a cost and perhaps thinks twice before spending money he knows 0a company needs.</li> <li>To convince him he should budget his expenses in a fixer weekly salary and live within it.</li> <li>b) If sales taxes are paid and do not really have a relationship to sales, they should</li> </ul>                                                                                                    | 1.         |                                                                                                    |
| <ul> <li>a) The salary of the owner (or owners) is included among the fixed costs for psychological reasons.</li> <li>We never want him to see profits unless they are over what he personally takes out of the business.</li> <li>This way he will treat his personal expenses as a cost and perhaps thinks twice before spending money he knows 0a company needs.</li> <li>To convince him he should budget his expenses in a fixer weekly salary and live within it.</li> <li>b) If sales taxes are paid and do not really have a relationship to sales, they should budget out of the should budget have a relationship to sales.</li> </ul>                                                                                                    |            | a) Show how "costs of sales" and "cost of goods sold" affect marginal utility<br>b) Labor costs generally, may be treated as a fixed cost. Only treat it as a variable<br>coat when it truly (in accordance with the accounting data, not intuition) shows a<br>marked monthly variance reflected in production changes. To match labor and<br>inventory costs is extremely complicated and we suggest the fixed coat method, Ar                                        |
| de treated as a fixed coat.                                                                                                    |            | <ul> <li>a) The salary of the owner (or owners) is included among the fixed costs for psychological reasons.</li> <li>We never want him to see profits unless they are over what he personally takes out of the business.</li> <li>This way he will treat his personal expenses as a cost and perhaps thinks twice before spending money he knows 0a company needs.</li> <li>To convince him he should budget his expenses in a fixer weekly salary and live</li> </ul> |

| /10/2011<br>/ | meister10.htm                                                                                                    |  |  |
|---------------|----------------------------------------------------------------------------------------------------|--|--|
|               | 2.1 Examine the relation between Assets, Liabilities, and Capital and the effect of profit or losses.                                                                                                    |  |  |
|               | <ul> <li>2.2 Explain current assets, current liabilities, and the concept of Working Capital.</li> <li>a) Working Capital is included in our Balance Sheet.</li> <li>b) Show how the purchase of machinery, payment of long term debt, and monthly losses affect Working Capital. Aids 30, 31.</li> <li>c) Explain difference between liquidity and Working Capital.</li> </ul>                    |  |  |
| 3.            | Other Analytical Aspects of the System.                                                                                                    |  |  |
|               | <ul> <li>3.1 Control of Inventories and Receivables "If the company has Working Capital but no cash on hand, it has probably invested too much in inventories, has a large amount receivables with a slow rotation, or both".</li> <li>a) Explain inventory control and suggest simple ways to construct systems (Aid 32).</li> <li>b) Demontrate how to speed-up receivables rotation.</li> </ul> |  |  |
|               | <ul> <li>the Individual Account Section can serve as a Kardex if payment dates are<br/>included in the entries.</li> </ul>                                                                                                    |  |  |
|               | <ul> <li>3.2 The Book of Accounts</li> <li>a) The analysis of all monthly accounts and costs shows seasonality as well as changes in costs.</li> <li>b) Facilitates historical analysis.</li> </ul>                                                                                                    |  |  |
| 4.            | The Focus of Class Instruction                                                                                                    |  |  |
|               | 4.1 The owner should evaluate his own company as if he were planning to purchase it.                                                                                                    |  |  |
|               | 4.2 Pointing out weak points and strong points the owner should present his analysis to the group for discussion.                                                                                                    |  |  |
|               | 4.3 Create a fictiticus company if you the instructor, see that the owners would prefer not to discuss their companies' problems in front of others.                                                                                                    |  |  |

| 21/10/2011 | meister10.htm                                                                                                    |
|------------|----------------------------------------------------------------------------------------------------|
| 5.         | Other Farms of Analysis                                                                                                    |
|            | 5.1 Cash Flow Systems all the information is provided                                                                                                    |
|            | 5.2 Budgetary Control based upon historical cat. and cash flow projections                                                                                                    |
|            | 5.3 Variable Cost Analysis of Products,                                                                                                    |
|            | <ul> <li>a) Isolate monthly Fixed Costs</li> <li>b) Assign monthly variable costs of raw materials and sales costs to each product<br/>and compare them to sales figures this comparison will show the break-even<br/>point for each product.</li> </ul>                                                                                         |
|            | c) The percentage of total sales per product' the sales coat percentage per product<br>and the cost of goods sold percentage per product are all one needs to establish an<br>elementary break-even point and cost analysis Remember that this does not take<br>into account a very important variable the time of production! One must take the |
|            | appropriate time measurements.                                                                                                    |

## <u>Home</u>"" """"> <u>ar.cn.de.en.es.fr.id.it.ph.po.ru.sw</u>

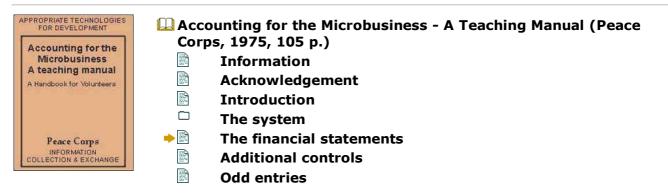

meister10.htm

□ Aids

### The financial statements

To Accompany the System's Entries

- **1. Beginning Balance Statement**
- 2. Trial Balance
- **3. Income Statement**
- 4. Ending Balance Statement

#### **BALANCE STATEMENT**

| Company: <u>Colombian Industries</u> | <u> </u> | Date: June 30 |          |
|--------------------------------------|----------|---------------|----------|
| <u>Assets</u>                        |          |               |          |
| Current                              |          |               |          |
| Cash on hand                         | 250      |               |          |
| Banks                                | 2,500    |               |          |
| Loans to Employees                   | 180      |               |          |
| Receivables                          | 5,600    |               |          |
| Inventory                            | 10,000   |               |          |
| Short- term investments              | - 0 -    |               |          |
| Total Current Assets                 |          | 18, 530 (a)   |          |
| Fixed Assets                         |          |               |          |
| Investments                          | - 0 -    |               |          |
| Machinery                            | 30.000   |               | 40 50 (1 |

| /10/2011                    | meister10.htm              | Ш         | ∥48, 53U (I |
|-----------------------------|----------------------------|-----------|-------------|
|                             |                            |           | -0, 550 (1  |
| <u>Liabilities</u>          |                            |           |             |
| <u>Current</u>              |                            |           |             |
| Accounts Payable            | 5, 400                     |           |             |
| Current Obligations         | 12,000                     |           |             |
| Total Current Liabilities   |                            | 17,400(b) |             |
| Long Term                   |                            |           |             |
| Accumulated Social Benefits | 3,100                      |           |             |
| Bank Obligations            | - 0 -                      |           |             |
| Finance Obligations         | 20,000                     |           |             |
| Others                      | - 0 -                      |           |             |
| TOTAL LIABILITIES           |                            |           | 40, 500 (2  |
| <u>Capital</u>              |                            |           |             |
| Beginning Capital           | 8,030                      |           |             |
| Profit/Loss previous years  |                            |           |             |
| Profit/Loss this year (P&L) |                            |           |             |
| TOTAL CAPITAL               |                            |           | 8,030 (3)   |
| Working Capital             |                            | 1,130 (c) |             |
|                             | 1 - 2 = 3 = <b>CAPITAL</b> |           |             |
|                             | a - b = c = WORKING CAPIT  | AL        |             |

## **TRIAL BALANCE**

Company: Colombian Industries

Date: Julv 31

D:/cd3wddvd/NoExe/.../meister10.htm

| /10/2011                    | meister10.ht | m        |
|-----------------------------|--------------|----------|
|                             | COLUMN I     | COLUMN I |
| Cash on hand                | 290          |          |
| Banks                       | 833          |          |
| Loans to Employees          | 110          |          |
| Receivables                 | 19, 600      |          |
| Inventory (previous month)  | 10,000       |          |
| Investments                 | - 0 -        |          |
| Fixed Assets                | 30,000       |          |
| Depreciation                |              | - 0 -    |
| Accounts payable            |              | 15,783   |
| Current Obligations         |              | 12,000   |
| Accumulated Social Benefits |              | 3,100    |
| Bank Obligations            |              | - 0 -    |
| Finance Obligations         |              | 19,000   |
| Other Obligations           |              | - 0 -    |
| Beginning Capital           |              | 8,030    |
| Profit/Loss previous years  | (Lose)       | (Profit) |
| Profit/Loss this year       | (Lose)       | (Profit) |
| Sales                       |              | 30,000   |
| Coat of Sales               | - 0 -        |          |
| Purchases of Raw materials  | 16,000       |          |
| Labor David Stra            | 3.800        |          |

| 21/10/2011 |                           | me     | ister10.htm |        |
|------------|---------------------------|--------|-------------|--------|
|            | Social Benefits           | 447    |             |        |
|            | Personal Expenses         | 4,700  |             |        |
|            | Other Expenses            | 1,800  |             |        |
|            | Interest                  | 333    |             |        |
|            | Other Revenue or Expenses | - 0 -  |             |        |
|            | TOTALS (Must be equal)    | 87,913 |             | 87,913 |

# **PROFIT AND LOSS STATEMENT**

| Company: Colombian Industries    |          | Period: <u>1 - 31 of July</u> |             |
|----------------------------------|----------|-------------------------------|-------------|
| SALES                            |          |                               | 30 000      |
| Less Coat of Sales               |          |                               | 0 -         |
| NET SALES                        |          |                               | 30,000(1)   |
| Coat of Goods Sold               |          |                               |             |
| Initial Inventory                | 10,000   |                               |             |
| Plus: Purchases of Raw materials | + 16,000 |                               |             |
| Subtotal                         | 26,000   |                               |             |
| Less: Final Inventory            | - 6,000  |                               |             |
| Cost of Goods Sold               | 20,000   |                               | - 20,000(2) |
| +Marginal Utility [(1)-(2)]      |          |                               | 10,000(3)   |
| Other Revenues & Expenses        |          |                               |             |
| Labor                            | 3,800    |                               |             |
| Social Benefits                  | 447      |                               |             |
| Personal Expenses                | 4. 700   |                               |             |
| Other Fynenses                   | 1 800    |                               |             |

| 21/10/2011 m                                   | eister10.htm |              |
|------------------------------------------------|--------------|--------------|
| Interest                                       | 333          |              |
| Other Revenue or expenses                      | - 0 -        |              |
| Total Costs                                    | 11,080       | - 11,080 (4) |
| ++Profit                                       |              | = = = = =    |
| +++Loss                                        |              | (1,080)      |
| + Net Sales less Coat of Goods Sold            |              |              |
| (1) - (2) = Marginal Utility (3)               |              |              |
| ++ If marginal utility is greater than expense | s            |              |
| (3)- (4) = Profit                              |              |              |
| +++ If marginal utility is less than expenses  |              |              |
| (4) - (3) = Loss                               |              |              |

# **BALANCE SHEET**

| Company: Colombian Industries |         | Date: <u>July 31</u> |  |
|-------------------------------|---------|----------------------|--|
| Assets                        |         |                      |  |
| Current                       |         |                      |  |
| Cash on hand                  | 290     |                      |  |
| Banks                         | 833     |                      |  |
| Loans to employees            | 110     |                      |  |
| Receivables                   | 19, 600 |                      |  |
| Inventory                     | 6,000   |                      |  |
| Short-term investments        | - 0 -   |                      |  |

meister10.htm

| , 10, 2011                        | meister ±0intim     |            |            |
|-----------------------------------|---------------------|------------|------------|
| Total Current Assets              |                     | 26,833 (a) |            |
| Fixed Assets                      |                     |            |            |
| Investments                       | - 0 -               |            |            |
| Machinery, equipment, tools, etc. | 30,000              |            |            |
| TOTAL ASSETS                      |                     |            | 56,833(1)  |
| Liabilities                       |                     |            |            |
| Current                           |                     |            |            |
| Accounts Payable                  | 15,783              |            |            |
| Current Obligations               | 12,000              |            |            |
| Total Current Liabilities         |                     | 27,783(b)  |            |
| Long Term                         |                     |            |            |
| Accumulated Social Benefits       | 3,100               |            |            |
| Bank Obligations                  | - 0 -               |            |            |
| Finance Obligations               | 19,000              |            |            |
| Others                            | - 0 -               |            |            |
| TOTAL LIABILITIES                 |                     |            | 49,883 (2) |
| Capital                           |                     |            |            |
| Beginning Capital                 | 8,030               |            |            |
| Profit/Loss previous years        |                     |            |            |
| Profit/Loss this year (P&L).      | (1,080)             |            |            |
| TOTAL CAPITAL                     |                     |            | 6,950(3)   |
| Working Capital                   |                     | (950) (c)  |            |
|                                   | 1 - 2 = 3 = CAPITAL |            |            |

| /10/2011                                    | meister10.htm                                                 |  |
|---------------------------------------------|---------------------------------------------------------------|--|
|                                             | a - b = c = WORKING CAPITAL                                   |  |
|                                             |                                                               |  |
|                                             | <u>Home"" """"&gt; ar.cn.de.en.es.fr.id.it.ph.po.ru.sw</u>    |  |
| APPROPRIATE TECHNOLOGIES<br>FOR DEVELOPMENT | 🛄 Accounting for the Microbusiness - A Teaching Manual (Peace |  |
| Accounting for the                          | Corps, 1975, 105 p.)                                          |  |
| Microbusiness<br>A teaching manual          | Information                                                   |  |
| A Handbook for Volunteers                   | Acknowledgement                                               |  |
|                                             | Introduction                                                  |  |
|                                             | The system                                                    |  |
| Peace Corps                                 | The financial statements                                      |  |
| INFORMATION<br>COLLECTION & EXCHANGE        | Additional controls                                           |  |
|                                             | Odd entries                                                   |  |
|                                             |                                                               |  |

# **Additional controls**

| <b>OBJECTIVES:</b> | By example show how auxiliary systems must meet particular needs.                                                                                            |
|--------------------|----------------------------------------------------------------------------------------------------|
| MATERIAL<br>AIDS:  | Aids 32, 33, 34.                                                                                                    |
|                    | The following are three simple control systems. We urge all instructors to create similar ones to meet the auxiliary control problems of the Micro Industry, |
|                    | Inventory Control - For the owner who wants to:<br>a) Study individual product movement                                                                      |

| 1/10/2011 | meister10.htm                                                                             |
|-----------|-------------------------------------------------------------------------------------------|
|           | b) Have a "Cost of Goods Sold" for each product                                           |
|           | c) Check against robbery                                                                  |
|           | 1.1 Cantras the applied of the and withdrawal system must be applied to raw               |
|           | materials, work in process, finished goods, or all three.                                 |
|           | 1.2 It is as good as the people who make the entries.                                     |
| 2.        | Aid 33. Postdated Check Control System                                                    |
|           | 2.1 This simple system is only applicable if the company has too many checks to remember. |
|           | 2.2 It should indirectly create cash flow planning.                                       |
| 3.        | Aid 34. Use an Auxiliary Cash on Hand Book for the company with a lot of                  |
|           | cash transactions.                                                                        |
|           | Make summary entries into the CASH Book at end of day.                                    |

#### 

#### Home"" """"> ar.cn.de.en.es.fr.id.it.ph.po.ru.sw

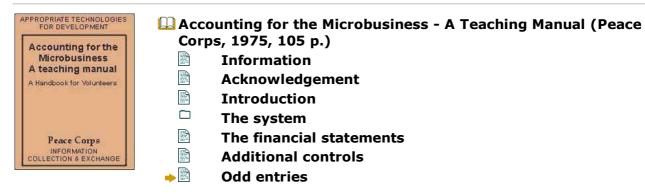

□ Aids

# **Odd entries**

| <b>OBJECTIVES:</b> | To stimulate creativity in the application of entries and accounts when applying odd transactions.                                                                                                    |
|--------------------|----------------------------------------------------------------------------------------------------|
| MATERIAL<br>AIDS:  | Aids 35, 36.                                                                                                    |
| PROCEDURE:         |                                                                                                    |
| 1.                 | Dividing Profits among more than one owner.                                                                                                    |
|                    | 1.1 If owners take cash from the company on a monthly basis, expense the amounts from profits. Instead of "Personal Expenses" an account called "Owners Expenses" would be used.                                                                                                    |
|                    | 1.2 If owners reinvest their profits, a liability account for "owners profit" should be opened. This might include an individual account and summary control section. The entries would be a debit to "Owners Expenses" and a credit to the "Owners Profits" account. No cash is interchanged. |
| 2.                 | Passing postdated checks from clients to suppliers.                                                                                                    |
|                    | 2.1 Credit "Payments from Clients" Column and debit "Payments to Suppliers"<br>Column. Then make similar entries in the Individual Account and Summary sections<br>of the Credit Books.                                                                                                    |
|                    | 2.2 Again, no cash is passed.                                                                                                    |
| 3.                 | Aid 35. Paying Workers or Creditors with product instead of cash.                                                                                                    |
| 4.                 | Aid 36. Another auxiliary method to organize accounts receivable when clients make payments in advance.                                                                                                    |
|                    | 4.1 To be used only when student cannot master traditional approach.                                                                                                    |

| -,, |                                                                          |
|-----|--------------------------------------------------------------------------|
|     | 4.2 Offers individual client control without a summary.                  |
|     | 4.21 Individual section for those who have advanced money.               |
|     | 4.22 Individual section for those who owe money.                         |
|     | 4.23 Must add up individuals debts at end of month.                      |
|     | 4.3 Must organize Account Book accordingly.                              |
|     | 4.31 Those who advance become liabilities listed among accounts payable. |
|     | 4.32 The list of debtors is the accounts receivable                      |
|     |                                                                          |

#### Home"" """"> ar.cn.de.en.es.fr.id.it.ph.po.ru.sw

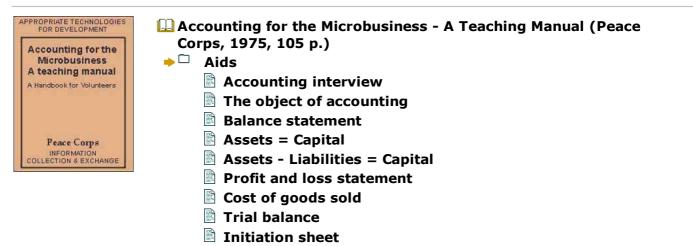

#### Definition of debit and credit The evolution of debit and credit

- Transactions
- Cash voucher
- Sales voucher
- Receipt
- Diagram of the system
- Cash book
- Guide to accounting entries
- Cash transactions
- Credit sales book
- Credit purchases book
- Credit sales
- Credit purchases
- Payments
- Loans to employees section
- Loans to employees list
- Book of accounts: Title of account pages
- Monthly inventory listing
- Guide to financial statement elaboration
- Uniterrupted working capital flow
- Interrupted working capital flow
- Inventory control page examples
- Control of postdated checks
- Auxiliary cash on hand sheet

# Credit payments with merchandise Alternative Acc/Rec section

# Accounting for the Microbusiness - A Teaching Manual (Peace Corps, 1975, 105 p.)

Aids

Accounting interview

Company\_\_\_\_\_

Owner\_\_\_\_

Address\_\_\_\_\_

Telephone\_\_\_\_

1. How did you start your business?

a. How many years ago

b. What previous experience had you had?

c. With how much capital did you begin?

d. What factors hare had positive and negative effects upon your business?

2. Accounting

a. Have you paid an accountant in the past? How much?

b. What books, files, or account lists do you use?

c. What paper work do you use (receipts, vouchers, etc. )?

d. Do you save receipts, vouchers, orders, etc.?

3. I am interested in knowing the financial state and business policies of your company to have an idea of its condition ant manner of doing business.

a. Where do you have your bank account? More than one?

- How much money is there in the account at this moment?

- Have you borrowed money from this bank?
- b. Is there a petty cash system?
- Who controls it? How much cash is kept on hand?
- Do you use personal cash for expenses?
- c. Is there a savings account? Where?
- How much do you have saved? Do you take funds out of the account? Why? Amount of annual interest?
- d. Clients Receivables
- How many firm clients do you have?
- Where are they located?
- Who pays transportation costs?
- Credit terms?
- What percentage of sales are credit sales?
- Discounts?
- Payment period?
- How does this compare to the industry?
- Do you receive postdated checks?
- What do you do with these checks?
- Wait till due- date?
- Pay supplier?
- Sell them to broker? Rate of Commission
- Do you receive orders?

- Is money advanced?
- What percentage?
- Are orders met on time?
- Are there sporadic clients?
- all locals or from farther away also?
- Orders?
- Postdated checks?
- Is there production without firm orders?
- Why?
- What percentage?
- Are the orders in small or large quantities?
- Do you have salesmen?
- Commission policy?
- Base wage?
- Travel expenses?
- Percentage of all sales due to salesmen?
- e. Do you loan money to friends?
- How much?
- For how long?
- At what interest rate?
- f. How many employees are there?
- When are they paid?

- What social benefits do they receive?
- Is there much turnover?
- More than one shift?
- What are their hours? Overtime?
- Paid by the hour or contract?
- Do you loan them money?
- Often?
- Are these loans reduced from their salary?
- g. Do you have investments?
- Stocks, bonds, certificates, etc..?
- Parts of other business?
- h. Fixed Assets
- What machines are there? Value?
- Tools? Value?
- Plant
- Mortgage? Monthly payment?
- Rented or loaned? Monthly payment?
- Do you have a house car, farm, motorbike, etc.?
- i. Suppliers
- Have you firm suppliers? How many?
- Where?
- Who pays transportation?
- Credit terms? Limit?
- Do you pay them with postdated checks?

- Are there sporadic suppliers?
- can you obtain credit?
- What percentage of purchases?
- What materials do you purchase? % of total?
- Which are scarce?
- Which have risen dramatically in purchase cost?
- j. Do you have bank loans? More than one?
- Name of Bank
- Amount?
- k. Other financial obligations?
- Finance Companies? Amount? Term?
- Private loan? Amount? Term?
- I. Are there reserves to pay social benefits?
- How much do you owe your workers?

m. Sales

- Which months have more sales?
- The least sales?
- Your monthly average? Can you immediately increase your selling price to meet rises in purchasing costs?
- Why not?

# n. Personal expenses?

- Do you have a salary?

- How much do you spend per week? Month?
- o. Are there income or expenses outside of your normal business?
- What kind?
- How much per month?

The object of accounting

## THE OBJECT OF ACCOUNTING IS:

#### **Balance statement**

| Company:                          | Date: |  |
|-----------------------------------|-------|--|
| Assets                            |       |  |
| Current                           |       |  |
| Cash on hand                      |       |  |
| Banks                             |       |  |
| Loans to employees                |       |  |
| Receivables                       |       |  |
| Inventory                         |       |  |
| Short-term investments            |       |  |
| Total Current Assets              | (a)   |  |
| Fixed Assets                      |       |  |
| Investments                       |       |  |
| Machinery, equipment, tools, etc. |       |  |

| 21  | /1  | 0/ | 20 | )1 | 1 |
|-----|-----|----|----|----|---|
| ~ - | / ' | σ, | 20 | -  | - |

| TOTAL ASSETS                    |                             |     | (1) |
|---------------------------------|-----------------------------|-----|-----|
| <u>Liabilities</u>              |                             |     |     |
| Current                         |                             |     |     |
| Accounts Payable                |                             |     |     |
| Current Obligations             |                             |     |     |
| Total Current Liabilities       |                             | (b) |     |
| Long Term                       |                             |     |     |
| Accumulated Social Benefits     |                             |     |     |
| Bank Obligations                |                             |     |     |
| Finance Obligations             |                             |     |     |
| Others                          |                             |     |     |
| TOTAL LIABILITIES               |                             |     | (2) |
| <u>Capital</u>                  |                             |     |     |
| Beginning Capital               |                             |     |     |
| Profit/Loss from previous years |                             |     |     |
| Profit/Loss this year           |                             |     |     |
| (see P&L Statement)             |                             |     | (2) |
| TOTAL CAPITAL                   |                             |     | (3) |
| Working Capital                 |                             | (c) |     |
|                                 | 1 - 2 = 3 = <b>CAPITAL</b>  |     |     |
|                                 | a - b = c = WORKING CAPITAL |     |     |

# Assets = Capital

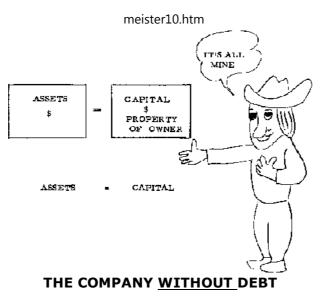

Assets - Liabilities = Capital

21/10/2011

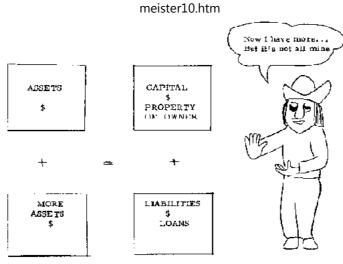

THE COMPANY WITH DEBT

# Profit and loss statement

21/10/2011

| Company:                     |   | Period: |     |
|------------------------------|---|---------|-----|
| SALES                        |   |         |     |
| Less Coat of Sales           |   |         |     |
| NET SALES                    |   |         | (1) |
| Cost of Goods Sold           |   |         |     |
| Beginning Inventory          |   |         |     |
| Plus: purchases of materials | + | -       |     |
| Subtotal                     |   |         |     |
| Less: Endina inventorv       | - |         |     |

| 21/10/2011 me                                   | eister10.htm |           |
|-------------------------------------------------|--------------|-----------|
|                                                 |              |           |
| Cost of Goods Sold                              |              | (2)       |
| + Marginal Utility (1 - 2)                      |              | (3)       |
| Other Revenues & Expenses                       |              |           |
| Labor                                           |              |           |
| Social Benefits                                 |              |           |
| Personal Expenses                               |              |           |
| Other Expenses                                  |              |           |
| Interest                                        |              |           |
| Other Revenues or expenses                      |              |           |
| Total Costs                                     |              | (4)       |
| ++Profit                                        |              | = = = = = |
| +++Lose                                         |              | = = = = = |
| + Net Sales less Cost-of Goods Sold             |              |           |
| (1) - (2) = Marginal Utility (3)                |              |           |
| ++ If marginal utility is greater than expenses |              |           |
| (3) - (4) = Profit                              |              |           |
| +++ If marginal utility is less than expenses   |              |           |
| (4) - ( 3) = Loss                               |              |           |

# Cost of goods sold

| Inventory - June 1, 1976         | = 60 oranges | = \$30 |
|----------------------------------|--------------|--------|
| Diver Durchasse during the month | 100          | - # FO |

Plus: Purchases during the month + 100 oranges + 50

| 21/10/2011                        | meister        | 10.htm   |
|-----------------------------------|----------------|----------|
| Available during the month        | = 160 oranges  | = \$80   |
| Inventory - June 30, 1976         | = - 30 oranges | = - \$15 |
| Cost of oranges sold in the month | = 130 oranges  | = \$65   |

# **Trial balance**

| Company:                    |          | Date |           |
|-----------------------------|----------|------|-----------|
|                             | COLUMN I |      | COLUMN II |
| Cash on Hand                |          |      |           |
| Banks                       |          |      |           |
| Loans to employees          |          |      |           |
| Receivables                 |          |      |           |
| Inventory (previous month)  |          |      |           |
| Investments                 |          |      |           |
| Fixed Assets                |          |      |           |
| Depreciation                |          |      |           |
| Accounts payable            |          |      |           |
| Current Obligations         |          |      |           |
| Accumulated Social Benefits |          |      |           |
| Bank Obligations            |          |      |           |
| Financial Obligations       |          |      |           |
| Others                      |          |      |           |
| Beginning Capital           |          |      |           |

| 21/10/2011                      |           | meist | er10.htm  |
|---------------------------------|-----------|-------|-----------|
| Profit/Loss from previous years | (Loss)    |       | (Profit)  |
| Profit/Loss this year           | (Loss)    |       | (Profit)  |
| Sales                           |           |       |           |
| Cost of Sales                   |           |       |           |
| Raw Materials Purchases         |           |       |           |
| Labor                           |           |       |           |
| Social Benefits                 |           |       |           |
| Personal expenses               |           |       |           |
| Other expenses                  |           |       |           |
| Interest                        |           |       |           |
| Other revenue or expenses       |           |       |           |
| TOTAL (Must be equal)           | = = = = = |       | = = = = = |

#### **Initiation sheet**

To start the accounting system in your company, you have to obtain the following information:

- 1. All clients and their outstanding debt.
- 2. All suppliers and the outstanding debt.
- 3. All creditors and their payment schedules
- a. Banks
- **b.** Finance Corporations
- c. Individuals

- 4. All fixed assets and their value.
- 5. Employees and any loans outstanding.
- 6. Starting date of work for each employee.

Also ...

- 1. The last bank statement and the outstanding balance at system's initiation.
- 2. All pending receipts, vouchers, orders, etc.
- 3. An inventory at the value of raw materials (not labor) in:
- a. Raw materials
- **b.** Products in process
- c. Finished Products

Definition of debit and credit

A Transaction is an interchange of two things of value.

There is <u>more</u> of one thing while there is <u>less</u> of another.

MORE (+) is a DEBIT LESS (-) is a CREDIT

# The evolution of debit and credit

APPLES

More (+) less (-)

| 21/10/201 | 1 |
|-----------|---|
|-----------|---|

| ,10,2011             |
|----------------------|
| APPLES               |
| Debit (+) Credit (-) |
|                      |
| CASH ON HAND         |
| Debit Credit         |
|                      |
|                      |
| ORANGES              |
| More (+) Less (-)    |
|                      |
| ORANGES              |
| Debit (+) Credit (-) |
|                      |

| RAW MATERIAL | SALES  |
|--------------|--------|
| Debit        | Credit |

#### Transactions

# THERE ARE TWO TYPES OF TRANSACTIONS:

# **Cash voucher**

| No. <u>8</u>    | Value \$ <u>50. 00</u>        |
|-----------------|-------------------------------|
|                 | Date: <u>November 6, 1975</u> |
| To the favor of | <u>Richard Goldstein</u>      |
|                 |                               |

For the sum or <u>Firty dollars</u>

meister10.htm

To purchase <u>Thread</u> <u>Mike Mullally</u>

# Sales voucher

| Voucher No. <u>17</u>   | Date: June 30, 1975             |
|-------------------------|---------------------------------|
| Mr. <u>David Rosson</u> |                                 |
| Address                 | 62 <u>Walbridge Road</u>        |
| Payment Terms           | 50% down/the balance in 60 days |

| No. | Units | Article               | Unit Value | Total   |
|-----|-------|-----------------------|------------|---------|
| 1   | 6     | Boys Shirts Ref. 3212 | 1.00       | \$ 6.00 |
| 2   | 12    | Boys Shirts Ref. 2406 | 1.00       | 12.00   |
|     |       |                       | Total      | \$18.00 |

| Paid <u>\$9. 00</u> | Balance | <u>\$9.00</u>              |
|---------------------|---------|----------------------------|
| Check x             | Cash    |                            |
|                     |         | Salesman <u>Leslie Dow</u> |

# Receipt

|                   |                    | No. <u>0015</u> |  |  |  |  |  |  |  |
|-------------------|--------------------|-----------------|--|--|--|--|--|--|--|
|                   | NATIONAL FURNITURE |                 |  |  |  |  |  |  |  |
| City:             | <u>Richmond</u>    |                 |  |  |  |  |  |  |  |
| Received from     | Robert Moeller     |                 |  |  |  |  |  |  |  |
| D:/cd3wddvd/NoExe | //meister10.htm    |                 |  |  |  |  |  |  |  |

| 21, | /10/2011              | , <u> </u>             | meister10.htm           |
|-----|-----------------------|------------------------|-------------------------|
|     | The sum of            | Two hundred dollars    |                         |
|     | Purpose               | Round livingroom table |                         |
|     | Paid <u>\$200. 00</u> |                        | Balance <u>\$100.00</u> |
|     | Check                 | Cash <u>X</u>          | Sup. <u>Roy Cramer</u>  |

#### Diagram of the system

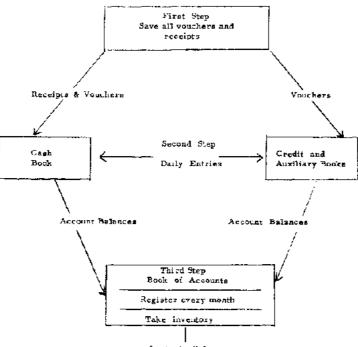

Account Balances

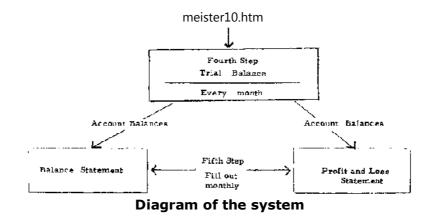

#### Cash book

21/10/2011

|   |      |                                  |                  |               | Bank                     |         | Cash on Hano |                      |         |  |
|---|------|----------------------------------|------------------|---------------|--------------------------|---------|--------------|----------------------|---------|--|
|   | Date | Description                      |                  | # of<br>Check | <br>Credit<br>Withdrawls | Balance |              | Credit<br>Withdrawls | Balance |  |
| 1 |      | Initial<br>Balancis              |                  |               |                          | 2500    |              |                      | 350     |  |
| 2 | 1    | ,                                | Paca #<br>100    |               |                          |         | 1000         |                      | 1350    |  |
| 3 | 1    | Purchase of<br>Glue and<br>Nails | Voulnic<br># 864 | 198612        | 500                      | 2000    |              |                      |         |  |
| 4 | July | Rent                             | Rec #            | 198613        | 1800                     | 200     |              |                      |         |  |

|    | 2011      |                                       |                  |        | i i i i i i i i i i i i i i i i i i i |      |      | 11   |      | 11   |
|----|-----------|---------------------------------------|------------------|--------|---------------------------------------|------|------|------|------|------|
| 5  | Ĵuly<br>1 | Eastisate                             | ∛6ucher<br># 200 |        |                                       |      |      | 300  |      | 1550 |
| 6  | July<br>1 | Deposit from<br>Cash on<br>Nand       | Rec #<br>18345   |        | 1300                                  |      | 1500 |      | 1300 | 250  |
| 7  | July<br>2 |                                       | Voucnir<br># 76  |        |                                       |      |      |      | 60   | 190  |
| 8  | July<br>2 | Payment<br>from fashion<br>first      | Rec #<br>101     |        | 2500                                  |      | 4000 |      |      |      |
| 9  | July<br>2 | Payment to<br>Stan's<br>Hardware      | Rec #<br>098     | 198614 |                                       | 2000 | 2000 |      |      |      |
| 10 | July<br>3 | Labor Costs                           | Vouchee<br># 77  | 198615 |                                       | 600  | 1400 |      |      |      |
| 11 | July<br>3 | Social<br>Security<br>Payments        |                  | 198616 |                                       | 467  | 933  |      |      |      |
| 12 | July<br>5 | , , , , , , , , , , , , , , , , , , , | Rec #<br>103     |        | 8500                                  |      | 9433 |      |      |      |
| 13 | July<br>5 | II '                                  | Rec #<br>0278    | 198617 |                                       | 1117 | 8316 |      |      |      |
| 14 |           |                                       |                  |        | 12300                                 | 6484 |      | 1300 | 1360 |      |
| 15 |           |                                       |                  |        |                                       |      |      |      |      |      |

| /10/2 | 2011       |                                    |  | meis  | ster10.htm |     |      |      |     |
|-------|------------|------------------------------------|--|-------|------------|-----|------|------|-----|
| 16    |            |                                    |  |       |            |     |      |      |     |
| 17    |            |                                    |  |       |            |     |      |      |     |
| 18    |            |                                    |  |       |            |     |      |      |     |
| 19    |            |                                    |  |       |            |     |      |      |     |
| 20    |            |                                    |  |       |            |     |      |      |     |
| 21    |            |                                    |  |       |            |     |      |      |     |
| 22    |            |                                    |  |       |            |     |      |      |     |
| 23    |            |                                    |  |       |            |     |      |      |     |
| 24    |            |                                    |  |       |            |     |      |      |     |
| 25    |            |                                    |  |       |            |     |      |      |     |
| 26    |            |                                    |  |       |            |     |      |      |     |
| 27    |            |                                    |  |       |            |     |      |      |     |
| 28    | July<br>31 | Final<br>Balances at<br>months end |  | 17800 | 19467      | 833 | 1900 | 1860 | 290 |
| 29    |            |                                    |  |       |            |     |      |      |     |
| 30    |            |                                    |  |       |            |     |      |      |     |
| 31    |            |                                    |  |       |            |     |      |      |     |
| 32    |            |                                    |  |       |            |     |      |      |     |
| 33    |            |                                    |  |       |            |     |      |      |     |
| 34    |            |                                    |  |       |            |     |      |      |     |

| 21/10/ | L/10/2011 meister10.htm |  |  |  |  |  |  |  |  |
|--------|-------------------------|--|--|--|--|--|--|--|--|
| 35     |                         |  |  |  |  |  |  |  |  |
| 36     |                         |  |  |  |  |  |  |  |  |
| 37     |                         |  |  |  |  |  |  |  |  |
| 38     |                         |  |  |  |  |  |  |  |  |
| 39     |                         |  |  |  |  |  |  |  |  |
| 40     |                         |  |  |  |  |  |  |  |  |
| 41     |                         |  |  |  |  |  |  |  |  |
| 42     |                         |  |  |  |  |  |  |  |  |
| 43     |                         |  |  |  |  |  |  |  |  |

|    |                  | Th                          | e Debit Acc           |  |      |                      |                      | The <b>C</b>           |                |
|----|------------------|-----------------------------|-----------------------|--|------|----------------------|----------------------|------------------------|----------------|
| 11 | Raw<br>Materials | Payments<br>to<br>Suppliers | Loans to<br>Employees |  |      | Personal<br>Expenses | Interest<br>Payments | Liquidation<br>of DEBT | Fixed<br>Asset |
| 1  |                  |                             |                       |  |      |                      |                      |                        |                |
| 2  |                  |                             |                       |  |      |                      |                      |                        |                |
| 3  | 300              |                             |                       |  |      |                      |                      |                        |                |
| 4  |                  |                             |                       |  | 1800 |                      |                      |                        |                |
| 5  |                  |                             |                       |  |      |                      |                      |                        |                |
| 6  |                  |                             |                       |  |      |                      |                      |                        |                |
| 7  |                  |                             | 60                    |  |      |                      |                      |                        |                |
| 8  |                  |                             |                       |  |      |                      |                      |                        |                |
| q  |                  | 2000                        |                       |  |      |                      |                      |                        |                |

| /10/ | 2011  | L000             | Ш         | П     | meister | 10.htm | П    | П   | 11   | Ш |
|------|-------|------------------|-----------|-------|---------|--------|------|-----|------|---|
| 10   |       |                  |           | 750   |         |        |      |     |      |   |
| 11   |       |                  |           |       | 467     |        |      |     |      |   |
| 12   |       |                  |           |       |         |        |      |     |      |   |
| 13   |       | 1117             |           |       |         |        |      |     |      |   |
| 14   | 5000  | 3117             | 60        | 750   | 467     | 1800   |      |     |      |   |
|      | 3117  |                  |           |       |         |        |      |     |      |   |
| 16   |       |                  |           |       |         |        |      |     |      |   |
|      | 750   |                  |           |       |         |        |      |     |      |   |
|      | 467   |                  |           |       |         |        |      |     |      |   |
|      | 1800  |                  |           |       |         |        |      |     |      |   |
|      | 1300  | Cash on H        | land Depo | osits |         |        |      |     |      |   |
| 21   | 12300 | Bank<br>Deposits |           |       |         |        |      |     |      |   |
| 22   | 20294 | Total<br>Debits  |           |       |         |        |      |     |      |   |
| 23   |       |                  |           |       |         |        |      |     |      |   |
| 24   |       |                  |           |       |         |        |      |     |      |   |
| 25   |       |                  |           |       |         |        |      |     |      |   |
| 26   |       |                  |           |       |         |        |      |     |      |   |
| 27   |       |                  |           |       |         |        |      |     |      |   |
| 28   | 2500  | 3117             | 60        | 3800  | 467     | 1800   | 4700 | 333 | 1000 |   |
| 29   | 3117  |                  |           |       |         |        |      |     |      |   |
| 30   | 60    |                  |           |       |         |        |      |     |      |   |

| 21/10/ | /10/2011 |                  |             | meister10 | .htm | 1 | 11 |  |  |
|--------|----------|------------------|-------------|-----------|------|---|----|--|--|
| 31     | 3800     |                  |             |           |      |   |    |  |  |
| 32     | 467      |                  |             |           |      |   |    |  |  |
| 33     | 1800     |                  |             |           |      |   |    |  |  |
| 34     | 4700     |                  |             |           |      |   |    |  |  |
| 35     | 333      |                  |             |           |      |   |    |  |  |
| 36     | 1000     |                  |             |           |      |   |    |  |  |
| 37     | 1900     | Cash on Ha       | nd Deposits |           |      |   |    |  |  |
| 38     | 17800    | Bank<br>Deposits |             |           |      |   |    |  |  |
| 39     | 37477    | Total<br>Debits  |             |           |      |   |    |  |  |
| 40     |          |                  |             |           |      |   |    |  |  |
| 41     |          |                  |             |           |      |   |    |  |  |
| 42     |          |                  |             |           |      |   |    |  |  |
| 43     |          |                  |             |           |      |   |    |  |  |

#### Guide to accounting entries

- 1. Save all receipts, vouchers, orders, etc. together by date with a paper clip.
- **2.** Every transaction must have paper work as evidence.
- 3. In each transaction debits equal credits.
- 4. Always write entries from left to right.

- 5. Sales are entered at the date of delivery.
- 6. Cash transactions are entered in the Cash Book.
- 7. Credit transactions are registered in one of the two credit books: <u>Sales</u> or <u>Purchases</u>.
- a. In the <u>Amount</u> Section
  b. In the <u>Individual Account</u> Section.
  c. In the Summary Section.

8. Advances (money received before delivery of merchandise) and payments (money received after merchandise delivery) are registered:

a. In the Cash Book.

b. In one of the credit books: Sales or Purchases.

- 1) In the Individual Account Section
- 2) In the <u>Summary</u> Section.
- 9. After entering the transaction, file the paper work.

# **Cash transactions**

|   | Payment from Bob's Shop<br>Receipt # 100 - \$1,000                                |
|---|-----------------------------------------------------------------------------------|
| 1 | Purchase of glue and nails for \$500<br>Paid with check # 198612<br>Voucher # 864 |
|   | Paid rent with check # 198613 of \$1,800.<br>Receipt # 374                        |

| /10/20          | )11 meister10.htm                                                                         |  |  |
|-----------------|-------------------------------------------------------------------------------------------|--|--|
|                 | Cash sale of \$300, 00                                                                    |  |  |
| 1               | Voucher # 200                                                                             |  |  |
|                 | Deposited \$1,300 in the bank.                                                            |  |  |
| 1               | Receipt # 18345                                                                           |  |  |
|                 | Loans to employees                                                                        |  |  |
| 2               | Cash voucher # 76 for \$60                                                                |  |  |
| July            | Received a payment from Fashion First of \$2, 500 that was deposited in the bank.         |  |  |
| 2 Receipt # 101 |                                                                                           |  |  |
| July            | Payment to Stan's Hardware, \$2,000, with check #198614.                                  |  |  |
| 2               | Receipt #098                                                                              |  |  |
| July            | Labor costs of \$750 discounted to \$600 with check #198615 due to loan payments of \$130 |  |  |
|                 | and Social Security payments of \$20.                                                     |  |  |
|                 | Voucher # 77                                                                              |  |  |
| July            | Paid Social Security \$467.00 with check # 198616.                                        |  |  |
| 3               |                                                                                           |  |  |
|                 | Payment from The Ideal Store.                                                             |  |  |
| 5               | Receipt # 103. \$8,500 that was deposited in the Bank.                                    |  |  |
| July            | Paid to Zappa and Sons with check # 198617 for \$ 1,117.                                  |  |  |
| 5               | Receipt # 0278.                                                                           |  |  |

# Credit sales book

**NOTE:** Reproduce without numbers for the lesson.

#### **Amount Section**

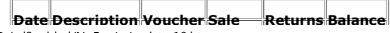

| 21, | 21/10/2011 meister10.htm |   |               |       |        |        |  |  |
|-----|--------------------------|---|---------------|-------|--------|--------|--|--|
|     | 7                        | 2 | Ideal Store   | 011   | 9,000  | 9,000  |  |  |
|     | 7                        | 3 | Fashion First | 3,000 | 12,000 |        |  |  |
|     | 7                        | 4 | Bob's Shop    | 013   | 14,000 | 26,000 |  |  |

# **Individual Account Section**

# THE IDEAL STORE

| Date |    | Description     | Voucher | Sale  | Returns | Balance |
|------|----|-----------------|---------|-------|---------|---------|
| 6    | 30 | Initial Balance |         |       |         | - 0 -   |
| 7    | 2  | Sale            | 011     | 9,000 |         | 9,000   |
| 7    | 5  | Payment         | 103     |       | 8, 500  | 500     |

# **FASHION FIRST**

| D | ate | Description     | Voucher | Sale  | Returns | Balance |
|---|-----|-----------------|---------|-------|---------|---------|
| 6 | 30  | Initial Balance |         |       |         | 3,500   |
| 7 | 2   | Payment         | 101     |       | 2, 500  | 1,000   |
| 7 | 3   | Sale            | 012     | 3,000 |         | 4,000   |

# **BOB'S SHOP**

| Date |    | Description     | ription Voucher |        | Returns | Balance |  |
|------|----|-----------------|-----------------|--------|---------|---------|--|
| 6    | 30 | Initial Balance |                 |        |         | 2,100   |  |
| 7    | 1  | Payment         | 100             |        | 1,000   | 1,100   |  |
| 7    | 3  | Sale            | 013             | 14.000 |         | 15,100  |  |

# **Summary of Accounts Receivable**

| D | ate | Client          | Voucher | Sales  | Payment | Balance |
|---|-----|-----------------|---------|--------|---------|---------|
| 6 | 30  | Initial Balance |         |        |         | 5, 600  |
| 7 | 1   | Bob's Shop      | 100     |        | 1,000   | 4, 600  |
| 7 | 2   | Ideal Store     | 011     | 9,000  |         | 13, 600 |
| 7 | 2   | Fashion First   | 101     |        | 2, 500  | 11, 100 |
| 7 | 3   | Fashion First   | 012     | 3,000  |         | 14,100  |
| 7 | 3   | Bob's Shop      | 013     | 14,000 |         | 28, 100 |
| 7 | 5   | Ideal Store     | 103     |        | 8, 500  | 19, 600 |

#### Credit purchases book

#### **NOTE:** Reproduce without numbers for the lesson,

#### **Amount Section**

| Da | ate | Supplier        | Voucher | Purchases | Returns | Balance |
|----|-----|-----------------|---------|-----------|---------|---------|
| 7  | 1   | Zappa & Sons    | 0161    | 5,700     |         | 5 700   |
| 7  | 2   | Stan's Hardware | 038     | 7,800     |         | 13,500  |

# **Individual Account Section**

#### **STAN'S HARDWARE**

|   | 21/10/2011 |    |                 |         |             | meister10.htm |         |
|---|------------|----|-----------------|---------|-------------|---------------|---------|
|   |            |    | Sabbuci         | Vuciici | r ur chubes | i aymene      | Dulunce |
|   | 6          | 30 | Initial Balance |         |             |               | 2,000   |
|   | 7          | 2  | Payment         | 098     |             | 2,000         |         |
| ĺ | 7          | 2  | Purchase        | 038     | 7,800       |               | 7,800   |

#### **ZAPPA & SONS**

| D | ate | Supplier        | Voucher | Purchases | Payment | Balance |
|---|-----|-----------------|---------|-----------|---------|---------|
| 6 | 30  | Initial Balance |         |           |         | 3,400   |
| 7 | 1   | Purchase        | 0161    | 5,700     |         | 9,100   |
| 7 | 5   | Payment         | 0278    |           | 1,117   | 7,983   |

# **Summary of Accounts Payable**

| D | ate | Supplier        | Voucher | Purchases | Payment | Balance |
|---|-----|-----------------|---------|-----------|---------|---------|
| 6 | 30  | Initial Balance |         |           |         | 5,400   |
| 7 | 1   | Zappa & Sons    | 0161    | 5 700     |         | 11,100  |
| 7 | 2   | Stan's Hardware | 098     |           | 2,000   | 100     |
| 7 | 2   | Stan's Hardware | 038     | 7,800     |         | 16,900  |
| 7 | 5   | Zappa & Sons    | 0278    |           | 1,117   | 15,783  |

# Credit sales

July 2 Sold to the Ideal Store \$9,000 credit - Voucher 011

July 3 Credit Sale to Fashion First \$3.000.

meister10.htm

July 3 Sold Bob's Shop with Voucher # 013, \$14,000 with a term of 12 months.

# **Credit purchases**

| July | Bought from Zappa & Sons with Voucher # 0161, \$5, 700 in raw materials,                  |
|------|-------------------------------------------------------------------------------------------|
| 1    |                                                                                           |
| July | Purchase of raw materials from Stan's Hardware - \$7,800 - Voucher # 038 with a term of 3 |
| 2    | months.                                                                                   |

#### Payments

| July   | 1 | Payment from Bob's Shop - Receipt # 100 for \$1,000.                                              |
|--------|---|---------------------------------------------------------------------------------------------------|
| July   |   | Received payment from Fashion First for \$2, 500 that was deposited in the Bank.<br>Receipt # 101 |
| July   |   | Paid Stan's Hardware \$2,000 with check # 198614.<br>Receipt # 098.                               |
| Jul. ! | 5 | Payment from The Ideal Store - Receipt # 103 for \$8, 500.                                        |
| July   | 5 | Paid Zappa and Sons \$1, 117 with check # 198617 - Receipt # 0278.                                |

#### Loans to employees section

NOTE: Reproduce without numbers for the lesson.

# **Individual Account Section**

# ANTONIO LOFASO

| 21/10/2 | 21/10/2011 meister10.htm |  |  |    |     |  |  |
|---------|--------------------------|--|--|----|-----|--|--|
| 6 30    | Initial Balance          |  |  |    | 120 |  |  |
| 72      | Loan                     |  |  |    | 150 |  |  |
| 73      | Discount                 |  |  | 50 | 100 |  |  |

#### **CHIP CHANDLER**

| D | ate | Supplier        | Voucher | Loan | Payment | Balance |
|---|-----|-----------------|---------|------|---------|---------|
| 6 | 30  | Initial Balance |         |      |         | 60      |
| 7 | 2   | Loan            | 76      | 30   |         | 90      |
| 7 | 3   | Discount        | 77      |      | 80      | 10      |

#### Summary - Loans to Employees

| D | ate | Supplier        | Voucher | Loan | Payment | Balance |
|---|-----|-----------------|---------|------|---------|---------|
| 6 | 30  | Initial Balance |         |      |         | 180     |
| 7 | 2   | A. Lofaso       | 76      | 30   |         | 210     |
| 7 | 2   | C. Chandler     |         | 30   |         | 240     |
| 7 | 3   | A. Lofaso       | 77      |      | 50      | 190     |
| 7 | 3   | C. Chandler     |         |      | 80      | 110     |

# Loans to employees list

July 2 Loaned \$60 - Cash Voucher # 76 \$30 to Chip Chandler \$30 to Antonio Lofaso

meister10.htm July 3 Labor Costa of \$750 - Discounting Voucher # 77 for \$130. \$80 from Chip Chandler \$50 from Antonio Lofaso

# Book of accounts: Title of account pages

# **CASH ON HAND**

| D | ate |                 | Deposits | Withdrawals | Balance |
|---|-----|-----------------|----------|-------------|---------|
| 6 | 30  | Initial Balance |          |             | 250     |
| 7 | 31  | Squared         | 1,900    | 1,860       | 290     |

# BANKS

| D | ate |                 | Deposits | Withdrawals | Balance |
|---|-----|-----------------|----------|-------------|---------|
| 6 | 30  | Initial Balance |          |             | 2, 500  |
| 7 | 31  | Squared         | 17,800   | 19,467      | 833     |

# LOANS TO EMPLOYEES

| Date |    |                 | Loans | Discounts | Balance |
|------|----|-----------------|-------|-----------|---------|
| 6    | 30 | Initial Balance |       |           | 180     |
| 7    | 31 | Squared         | 60    | 130       | 110     |

# ACCOUNTS RECEIVABLE

| 21/10/2011           |        | n      | neister10.ht | m |
|----------------------|--------|--------|--------------|---|
|                      |        | ,      |              |   |
| 6 30 Initial Balance |        |        | 5, 600       |   |
| 7 31 Squared         | 26,000 | 12,000 | 19,600       |   |

# INVENTORY

| Date Raw Material | In Process | <b>Finished Goods</b> | Total  |
|-------------------|------------|-----------------------|--------|
| 6 30 2,000        | 3, 500     | 4, 500                | 10,000 |
| 7 31 1,500        | 3,000      | 1, 500                | 6,000  |

#### INVESTMENTS

| Date                 | Investments | Liquidations | Balance |
|----------------------|-------------|--------------|---------|
| 6 30 Initial Balance |             |              | - 0-    |
| 7 31 Squared         | - 0 -       | - 0 -        | - 0-    |

# AID # 27.1

# FIXED ASSETS

| D | ate |                 | Purchases | Sales | Balance |
|---|-----|-----------------|-----------|-------|---------|
| 6 | 30  | Initial Balance |           |       | 30,000  |
| 7 | 31  | Squared         | - 0 -     | - 0 - | 30,000  |

# **DEPRECIATION (Each Year)**

Date Year Accumulated

| 21/10/2011 |      |  |  |
|------------|------|--|--|
|            | <br> |  |  |

6 30 Initial Balance - 0 -

#### ACCOUNTS PAYABLE

| D | ate |                 | Credit Purchases | Payments | Balance |
|---|-----|-----------------|------------------|----------|---------|
| 6 | 30  | Initial Balance |                  |          | 5,400   |
| 7 | 31  | Squared         | 13, 500          | 3, 117   | 15, 783 |

# **CURRENT OBLIGATIONS**

| Date |                 | Loans | Liquidations | Balance |
|------|-----------------|-------|--------------|---------|
| 6 30 | Initial Balance |       |              | 12,000  |
| 7 31 | Squared         | - 0 - | - 0 -        | 12,000  |

# **ACCUMULATED SOCIAL BENEFITS (6 months)**

| Date                 | Increases | Liquidations | Balance |
|----------------------|-----------|--------------|---------|
| 6 30 Initial Balance |           |              | 3,100   |
| 7 31 Squared         | - 0 -     | - 0 -        | 3,100   |

#### **BANK OBLIGATIONS**

| D | ate |                 | Loans | Liquidations | Balance |
|---|-----|-----------------|-------|--------------|---------|
| 6 | 30  | Initial Balance |       |              | - 0 -   |
| 7 | 31  | Squared         | - 0 - | - 0 -        | - 0-    |

# FINANCE OBLIGATIONS

| Date |                 | Loans | Liquidations | Balance |
|------|-----------------|-------|--------------|---------|
| 6 30 | Initial Balance |       |              | 20,000  |
| 7 31 | Squared         | - 0 - | 1,000        | 19,000  |

#### **OTHER OBLIGATIONS**

| D | ate |                 | Loans | Liquidations | Balance |
|---|-----|-----------------|-------|--------------|---------|
| 6 | 30  | Initial Balance |       |              | - 0 -   |
| 7 | 31  | Squared         | - 0 - | - 0 -        | - 0 -   |

#### **BEGINNING CAPITAL (at initiation of system)**

| Date |                   | Balance |
|------|-------------------|---------|
| 6 30 | Permanent Balance | 8,030   |

#### **PROFITS/LOSS Previous Years**

| Date | Year  | Accumulated |
|------|-------|-------------|
| 6 30 | - 0 - | - 0 -       |

#### **PROFITS/LOSS** - This Year

| Date                                | Profit | Loss  | Balance |
|-------------------------------------|--------|-------|---------|
| 7 31 - Lose ( from P & L Statement) | - 0 -  | 1,080 | (1,080) |

# SALES

|            |        |        | Accumulated |
|------------|--------|--------|-------------|
| 7 31 4,000 | 26,000 | 30,000 | 30,000      |

#### **COST OF SALES**

| Date | Commissions | Discounts | Total | Accumulated |
|------|-------------|-----------|-------|-------------|
| 7 31 |             |           | - 0 - | - 0 -       |

#### **PURCHASES OF RAW MATERIALS**

| Date | Cash  | Credit | Total  | Accumulated |
|------|-------|--------|--------|-------------|
| 7 31 | 2,500 | 13,500 | 16,000 | 16,000      |

# LABOR

| Date Mo   | nth Accumulate | d |
|-----------|----------------|---|
| 7 31 3,80 | 00 3,800       |   |

#### SOCIAL BENEFITS

|     | Payments<br>from workers |     | Accumulated |
|-----|--------------------------|-----|-------------|
| 731 | 20                       | 447 | 447         |

# SALARY AND PERSONAL EXPENDITURES

| 21/ | 10/201 | .1    |             |
|-----|--------|-------|-------------|
|     |        |       | Accumulated |
| [   | 7 31   | 4,700 | 4,700       |

meister10.htm

OTHER EXPENSES

# DateGeneral CostsTransportTotalAccumulated7311,800-0-1,8001,800

#### **INTEREST PAYMENTS**

|      |     | Accumulated |
|------|-----|-------------|
| 7 31 | 333 | 333         |

# **OTHER INCOME OR EXPENSES ( OUTSIDE)**

| Date Income | Expense | Balance | Accumulated |
|-------------|---------|---------|-------------|
| 7 31 - 0 -  | - 0 -   | - 0 -   | - 0 -       |

#### COSTS OF GOODS SOLD

| Dat  | 2                    | Month  | Accumulated |
|------|----------------------|--------|-------------|
| 7 31 | From P & L Statement | 20,000 | 20,000      |

# Monthly inventory listing

|             | July 31 |      |       | August 31 |      |       | September 30 |      |       | October 31 |      |       | Nove  |
|-------------|---------|------|-------|-----------|------|-------|--------------|------|-------|------------|------|-------|-------|
| Description | Units   | Unit | Total | Units     | Unit | Total | Units        | Unit | Total | Units      | Unit | Total | Units |

meister10.htm

|    |                 |          |     |       |       |     |       |             | <br>  | п |       | L |  |
|----|-----------------|----------|-----|-------|-------|-----|-------|-------------|-------|---|-------|---|--|
| 1  | Raw<br>Material |          |     | value |       |     | value |             | value |   | value |   |  |
| 2  | A -<br>Dozens   |          | 2   | 10    | \$ 20 | 0   | 10    | \$ - 0<br>- |       |   |       |   |  |
| 3  | В               |          | 4   | 5     | 30    | 3   | 5     | 10          |       |   |       |   |  |
| 4  | С               |          | 10  | 1     | 10    | 20  | 1     | 20          |       |   |       |   |  |
| 5  | D               |          | 1   | 15    | 15    | 4   | 20    | 80          |       |   |       |   |  |
| 6  | E -<br>Grams    |          | 200 | 5     | 1000  | 100 | 5     | 500         |       |   |       |   |  |
| 7  | F -<br>Pounos   |          | 5   | 20    | 100   | 10  | 18    | 180         |       |   |       |   |  |
| 8  | G               |          | 15  | 3     | 45    | 5   | 3     | 15          |       |   |       |   |  |
| 9  | H - Kilos       |          | 9   | 8     | 72    | 9   | 8     | 72          |       |   |       |   |  |
| 10 | I -<br>Gallons  |          | 6   | 10    | 60    | 10  | 10    | 100         |       |   |       |   |  |
| 11 |                 | Subtotal |     |       | 1342  |     |       |             |       |   |       |   |  |
| 12 | L               |          |     |       |       | 30  | 5     | 150         |       |   |       |   |  |
| 13 | М               |          |     |       |       | 60  | 3     | 130         |       |   |       |   |  |
| 14 | N               |          |     |       |       | 100 | 10    | 1000        |       |   |       |   |  |
| 15 |                 | Subtotal |     |       |       |     |       | 3347        |       |   |       |   |  |
| 16 |                 |          |     |       |       |     |       |             |       |   |       |   |  |
| 17 |                 |          |     |       |       |     |       |             |       |   |       |   |  |
| 18 |                 |          |     |       |       |     |       |             |       |   |       |   |  |

| /10/2 | 2011                      | I        | 1  |    | П    | me | eister10. | htm   | 11 | П | П | П | 11 | П | 11 |
|-------|---------------------------|----------|----|----|------|----|-----------|-------|----|---|---|---|----|---|----|
| 19    |                           |          |    |    |      |    |           |       |    |   |   |   |    |   |    |
|       | Products<br>in<br>process |          |    |    |      |    |           |       |    |   |   |   |    |   |    |
| 21    |                           |          | 20 | 40 | 800  | 10 | 15        | 150   |    |   |   |   |    |   |    |
| 22    | 2                         |          | 10 | 30 | 200  | 0  | 30        | - 0 - |    |   |   |   |    |   |    |
| 23    | 3                         |          | 80 | 40 | 1300 | 41 | 10        | 400   |    |   |   |   |    |   |    |
| 24    |                           | Subtotal |    |    | 2200 |    |           | 550   |    |   |   |   |    |   |    |
| 25    |                           |          |    |    |      |    |           |       |    |   |   |   |    |   |    |
| 26    |                           |          |    |    |      |    |           |       |    |   |   |   |    |   |    |
| 27    |                           |          |    |    |      |    |           |       |    |   |   |   |    |   |    |
| 28    |                           |          |    |    |      |    |           |       |    |   |   |   |    |   |    |
| 29    |                           |          |    |    |      |    |           |       |    |   |   |   |    |   |    |
| 30    |                           |          |    |    |      |    |           |       |    |   |   |   |    |   |    |
| 31    |                           |          |    |    |      |    |           |       |    |   |   |   |    |   |    |
|       | Finished products         |          |    |    |      |    |           |       |    |   |   |   |    |   |    |
| 33    | 1a                        |          | 10 | 60 | 600  | 5  | 50        | 350   |    |   |   |   |    |   |    |
| 34    | 2b                        |          | 15 | 40 | 600  | 5  | 30        | 150   |    |   |   |   |    |   |    |
| 35    |                           |          | 70 | 30 | 1600 | 0  | 0         |       |    |   |   |   |    |   |    |
| 36    |                           | Subtotal |    |    | 2300 |    |           | 400   |    |   |   |   |    |   |    |
| 37    |                           |          |    |    |      |    |           |       |    |   |   |   |    |   |    |
| 38    |                           |          |    |    |      |    |           |       |    |   |   |   |    |   |    |

| 21/10/2011 | meister10.htm |  |  |      |  |  |      |  |  |  |  |  | L |  |
|------------|---------------|--|--|------|--|--|------|--|--|--|--|--|---|--|
| 39         | Total         |  |  | 6342 |  |  | 3197 |  |  |  |  |  |   |  |
| 40         |               |  |  |      |  |  |      |  |  |  |  |  |   |  |
| 41         |               |  |  |      |  |  |      |  |  |  |  |  |   |  |
| 42         |               |  |  |      |  |  |      |  |  |  |  |  |   |  |
| 43         |               |  |  |      |  |  |      |  |  |  |  |  |   |  |

#### Guide to financial statement elaboration

#### On the last day of the month:

**1**. Take an inventory of raw materials, goods in process and finished goods.

#### 2. Close the Books

- a. Square the Cash Book
- b. Close the Amount Sections of Sales and Purchases

c. For the next month, leave a few spaces and begin Cash Book and Amount entries once again.

To construct the Statement:

**1.** Pass all the ending debit and credit balances from the Cash Book to the Book of Accounts.

**2.** Pass the balances from the Amount Sections of Sales and Purchases to the Book of Accounts.

3. Calculate the balances of the accounts in the Book of Accounts like this:

# Cash on Hand

| D | ate |                 | Deposit | Withdrawal | Balance |
|---|-----|-----------------|---------|------------|---------|
| 6 | 30  | Initial Balance |         |            | 250     |
| 7 | 31  | Squared         | 1,900   | 1,860      | 290     |

| Initial Balance | 250      |
|-----------------|----------|
| + Deposit       | + 1, 900 |
|                 | 2, 150   |
| - Withdrawal    | - 1, 860 |
| Final Balance   | 290      |

4. Compare control account balances (Cash on Hand, Banks, Accounts Receivable and Payable, Loans to Employees) to the balances in the Book of Accounts.

- a. They should be equal
- b. If not equal, proof read and correct the entries.

5. Pass all balances from the Book of Accounts to the Trial Balance.

- a. Use last month's Inventory
- b. Columns I and II must be equal.
- c. If they are not equal:

1) Review the balance entries checking the numbers carefully.

- 2) Review the mathematics.
- 3) Make sure you have included every account.

# 6. Pass the Balances from the Trial Balance to the Profit and Loss Statement and the General Balance Statement.

Uniterrupted working capital flow

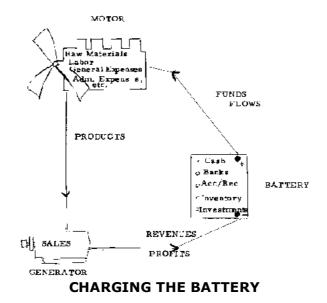

The BATTERY of Current Assets ignites and charges the motor of production with its funds. Finished products are then produced and, if sales are generated, revenues and their accompanying profits recharge the battery of current assets.

If there are sufficient sales and a profit, there is no drain upon the battery and a healthy working capital is maintained indefinitely.

meister10.htm

#### Interrupted working capital flow

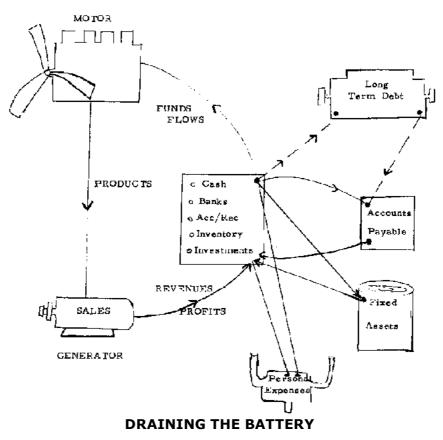

Any accessories drain energy or funds from the Battery of Working Capital

#### Inventory control - page examples

#### **RAW MATERIAL A - UNITS**

| Date |                 | Deposits | Withdrawals | Balance |
|------|-----------------|----------|-------------|---------|
| 6/1  | Initial Balance |          |             | 80      |
| 6/3  |                 | 40       |             | 120     |
| 6/4  |                 |          | 100         | 20      |
| 6/4  |                 | 60       |             | 80      |

#### **RAW MATERIAL B - POUNDS**

| Date |                 | Deposits | Withdrawals | Balance |
|------|-----------------|----------|-------------|---------|
| 6/1  | Initial Balance |          |             | 30      |
| 6/2  |                 | 90       |             | 120     |
| 6/2  |                 |          | 35          | 85      |
| 6/3  |                 |          | 80          | 5       |
| 6/4  |                 | 50       |             | 55      |

# **RAW MATERIAL C - GALLONS**

| Date |                 | Deposits | Withdrawals | Balance |
|------|-----------------|----------|-------------|---------|
| 6/1  | Initial Balance |          |             | 3       |
| 6/2  |                 |          | 1           | 2       |
| 6/,3 |                 | <u> </u> | 1           | 1       |

| 21/10/2011 |   | meister10.htm |
|------------|---|---------------|
| 6/4        | 2 | 3             |

#### **PRODUCT A - UNITS**

| Date |                 | Deposits | Withdrawals | Balance |
|------|-----------------|----------|-------------|---------|
| 6/1  | Initial Balance |          |             | 350     |
| 6/3  |                 |          | 135         | 215     |
| 6/4  |                 |          | 100         | 115     |
| 6/4  |                 | 50       |             | 165     |

#### **PRODUCT B - UNITS**

| Date |                 | Deposits | Withdrawals | Balance |
|------|-----------------|----------|-------------|---------|
| 6/1  | Initial Balance |          |             | 85      |
| 6/2  |                 | 150      |             | 235     |
| 6/3  |                 |          | 50          | 185     |

# Control of postdated checks

|                   |                                                       |                                       | DUE                                                                                      |                                                                                                    | ΑΤΕ                                                                                                    |                                                                                                    |                                                                                                    |
|-------------------|-------------------------------------------------------|---------------------------------------|------------------------------------------------------------------------------------------|----------------------------------------------------------------------------------------------------|----------------------------------------------------------------------------------------------------|----------------------------------------------------------------------------------------------------|----------------------------------------------------------------------------------------------------|
| Description       | Check Number                                          |                                       | July                                                                                     |                                                                                                    | August                                                                                                    |                                                                                                    | tember                                                                                                 |
|                   |                                                       | Date                                  | Amount                                                                                   | Date                                                                                                    | Amount                                                                                                    | Date                                                                                                    | Amount                                                                                                 |
| Stan'a Hardware   | 198618                                                |                                       |                                                                                          | 7                                                                                                    | 1,000                                                                                                    |                                                                                                    |                                                                                                    |
| Shoemakers Coop.  | 198620                                                |                                       |                                                                                          |                                                                                                    |                                                                                                    | 15                                                                                                    | 2,800                                                                                                  |
| ton's Meat Market | 198.624                                               | 15                                    | 600                                                                                      |                                                                                                    |                                                                                                    |                                                                                                    |                                                                                                    |
|                   | tan'a Hardware<br>hoemakers Coop.<br>on's Meat Market | · · · · · · · · · · · · · · · · · · · | DateItan'a Hardware198618Itan'a Hardware198620Itan'a Hardware198620Itan'a Hardware198620 | Date     Amount       Itan'a Hardware     198618       Ihoemakers Coop.     198620       Ioon's Meat Market     198.624 | Date     Amount     Date       itan'a Hardware     198618     7       hoemakers Coop.     198620     7       on's Meat Market     198.624     15     600 | DateAmountDateAmountDateAmountItan'a Hardware1986181986207Itan'a Hardware198620Itan'a Hardware198620Itan'a Hardware15Itan'a Hardware15Itan'a Hardware1 | DateAmountDateItan'a Hardware19861871,000Itomakers Coop.1986201515Itom's Meat Market198.6241560000.000 |

| 21/10/2011 meister10.htm |        |  |   |       |   |       |
|--------------------------|--------|--|---|-------|---|-------|
| //9 Patrick's Furniture  | 198625 |  | 9 | 3,000 |   |       |
| 7/9 Patrick's Furniture  | 198626 |  |   |       | 9 | 3,000 |

#### Auxiliary cash on hand sheet

| Date   | Description                  | Deposit | Withdrawals | Balance |
|--------|------------------------------|---------|-------------|---------|
| June 9 | Initial Balance              |         |             | 100     |
|        | Sale                         | 50      |             | 150     |
|        | Coffee                       |         | 5           | 14 5    |
|        | Purchase of glue             |         | 100         | 45      |
|        | Sale                         | 75      |             | 120     |
|        | Sale                         | 20      |             | 140     |
|        | Loan to a worker             |         | 40          | 100     |
|        | Payment from the Ideal Store | 3,000   |             | 3,100   |
|        | Groceries                    |         | 600         | 2, 500  |
|        | Deposited in Bank            |         | 2,400       | 100     |
|        | TOTAL                        | 3, 145  | 3, 145      |         |

#### Summary of account entries:

| Sales    | 145   | Personal Expenses | 605           |
|----------|-------|-------------------|---------------|
| Payments | 3,000 | Raw Materials     | 100           |
|          |       | Loan to employees | 40            |
| Credits  | 3,145 | Deposits          | <u>2, 400</u> |
|          |       | Debits            | 3, 145        |

meister10.htm

#### Credit payments with merchandise

#### Transaction:

Payment to Bob's Store with \$1,000 in merchandise. July 15. Receipt # 150

Entry: 1st.

#### **CASH BOOK**

| Date    | •                      | Receipt Sales<br>No. (Credit Account) |       | Payment to Suppliers |  |
|---------|------------------------|---------------------------------------|-------|----------------------|--|
| July 15 | Payment to Bob's Store | 150                                   | 1,000 | 1,000                |  |

#### Entry: 2nd.

#### **CREDIT BOOK: Purchases**

- a) Reduce the Individual Account Section
- b) Reduce the Summary

Alternative Acc/Rec section

Alternative Accounts Receivable Auxiliary Organization for those with client advances on orders.

#### **CREDIT BOOK**

#### AMOUNT SECTION: As before, sales listed at time of delivery.

# INDIVIDUAL SECTION:

Now divided into two sections (all advances and payments are first entered into the cash book).

#### ADVANCES

| Date    | Clients Order           | Delivery | Advances | Balance |
|---------|-------------------------|----------|----------|---------|
| Aug. 8  | Long John's (\$1,800)   |          | 800      | 800     |
| Aug. 11 | Long John's             |          | 300      | 1,100   |
| Aug. 15 | Delivery                | Х        | 200      | - 0 -   |
| Aug. 17 | The Intrepid (\$2, 200) |          | 800      | 800     |

#### DEBTORS

| Date    | Clients                 | Delivery | -   | Outstanding<br>Balance |
|---------|-------------------------|----------|-----|------------------------|
| Aug. 15 | Long John's - Delivered | Х        |     | 500                    |
| Aug. 20 | Final Payment           |          | 500 | - 0 -                  |

# SUMMARY SECTION: ELIMINATED

#### ACCOUNT BOOK

# ACCOUNTS RECEIVABLE

| Date                             |                 | Debtors | Balance |  |  |
|----------------------------------|-----------------|---------|---------|--|--|
| Aua. 1                           | Initial Balance |         | - 0 -   |  |  |
| D:/cd3wddvd/NoExe//meister10.htm |                 |         |         |  |  |

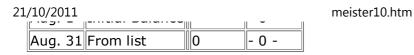

# ACCOUNTS PAYABLE

|         |                 | +            | +                | -        |         |
|---------|-----------------|--------------|------------------|----------|---------|
| Date    |                 | Advances A/R | Credit Purchases | Payments | Balance |
| Aug. 1  | Initial Balance |              |                  |          | 1,400   |
| Aug. 31 |                 | 800          | 9, 200           | 7,000    | 4, 400  |

Since 1961 when the Peace Corps was created, more than 80,000 U.S. citizens have served as Volunteers in developing countries, living and working among the people of the Third World as colleagues and co-workers, Today 6 000 PCVs are involved in programs designed to help strengthen local capacity to address such fundamental concerns as food production, water supply, energy development, nutrition and health education and reforestation.

Peace Corps overseas offices:

<u>BELIZE</u> P. O. Box 487 Belize City

#### <u>BENIN</u> B. P. 971

Cotonou

# BOTSWANA

P. O. Box 93

meister10.htm

#### Gaborone

# CAMEROON B P 817

Yaounde

<u>CENTRAL AFRICAN REPUBLIC</u> B P 1080 Bangui

<u>COSTA RICA</u> Apartado Postal 1266 San Jose

# DOMINICAN REPUBLIC

Apartado Postal 1412 San Domingo

#### **EASTERN CARIBBEAN**

Including: Antigua, Barbados, Grenada, Montserrat, St. Kitts-Nevis, St. Lucia, St. Vincent, Dominica "Erin Court" Bishops Court Hill P. O. Box 696-C Bridgetown, Barbados

ECUADOR Casilla 635-A Quito

meister10.htm

#### <u>FIJI</u> P. O. BOX 1094 Suva

#### **GABON**

BP 2098 Libreville

# GAMBIA, The

P. O. Box 582 Accra (North)

# **GUATEMALA**

6a Avenida 1-46 Zona 2 Guatemala

#### **HONDURAS**

Apartado Postal C-51 Tegucigalpa

#### JAMAICA

9 Musgrove Avenue Kingston 10

# <u>KENYA</u> P. O. Box 30518

Nairobi

meister10.htm

#### LESOTHO P. O. Box 554 Maseru

#### **LIBERIA**

Box 707 Monrovia

#### **MALAWI**

Box 208 Lilongwe

#### MALAYSIA

177 Jalan Raja Muda Kuala Lumpur

#### <u>MALI</u>

B P 85 Box 564

#### **MAURITANIA**

B P 222 Nouakchott

# **MICRONESIA**

P. O. Box 336 Saipan, Mariana Islands

# **MOROCCO**

meister10.htm

I, Zanquat Benzerte Rabat

# <u>NEPAL</u>

P. O. Box 613 Kathmandu

# <u>NIGER</u>

B P 10537 Niamey

# <u>OMAN</u>

P.O. Box 966 Muscat

PAPUA NEW GUINEA P. O. Box 1790 Boroko

# PARAGUAY

c/o American Embassy Asuncion

#### **PHILIPPINES**

P. O. Box 7013 Manila

#### <u>RWANDA</u> c/o American Embassy Kigali

meister10.htm

#### <u>SENEGAL</u> B P 254 Dakar

#### SEYCHELLES

Box 564 Victoria

#### **SIERRA LEONE**

Private Mail Bag Freetown

#### SOLOMON ISLAND

P. O. Box 547 Honiara

#### **SWAZILAND**

P. O. Box 362 Mbabane

#### **TANZANIA**

Box 9123 Dar es Salaam

#### **THAILAND**

42 Soi Somprasong 2 Petchburi Road Bangkok 4

# <u>TOGO</u>

meister10.htm

#### B P 3194 Lome

#### <u>TONGA</u>

B P 147 Nuku' Alofa

# **TUNISIA**

B P 96 1002 Tunis-Belvedere Tunis

# WESTERN SAMOA

P.O. Box 880 Apia

#### **YEMEN**

P. O. Box 1151 Sana'a

# **ZAIRE**

B P 697 Kinshasa

#